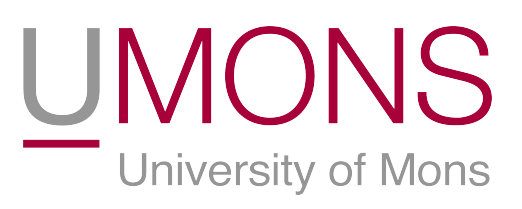

### Faculté Polytechnique

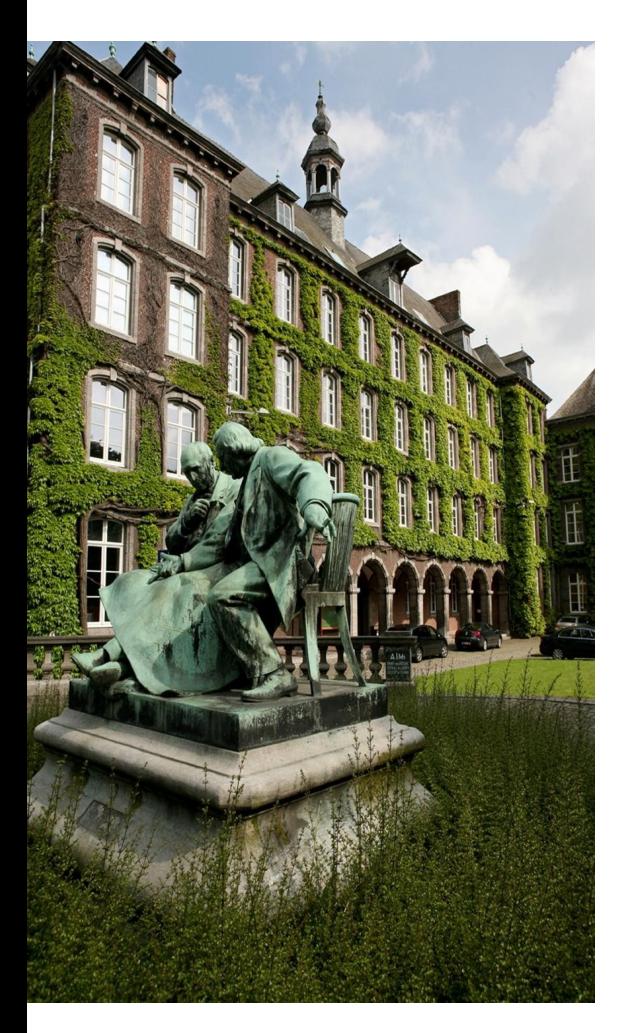

Développement d'un dosimètre à MOS-FET pour applications de radiothérapie à partir du circuit intégré commercial CD4007

Projet d'électricité de fin de cycle bachelier

Loïc LIEGEOIS, Pierre DENIS

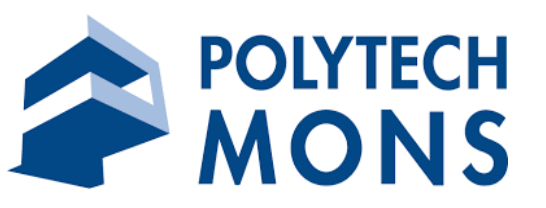

Sous la direction de : Monsieur Fortunato DUALIBE (promoteur) Monsieur Alexandre QUENON (co-promoteur) Madame Evelyne DAUBIE (co-promotrice) Monsieur Daniel BINON (co-promoteur) Juin 2022

### Remerciements

Nous tenons à remercier les personnes sans qui ce projet n'aurait pas vu le jour, du moins sous sa forme actuelle.

Tout d'abord, le promoteur de ce projet, Monsieur Fortunato Dualibe, pour la qualité du projet proposé, ainsi que pour ses recommandations.

Monsieur Alexandre Quenon, pour son implication et ses précieux conseils tout au long du projet.

Madame Evelyne Daubie, pour sa disponibilité, qui nous a permis de prendre de nombreuses mesures au sein du laboratoire de physique nucléaire de l'UMONS, ainsi que ses renseignements concernant les radiations.

Monsieur Daniel Binon, pour son aide précieuse dans la conception du circuit, ainsi que son expertise dans la conception du PCB.

### Table des matières

#### [Introduction](#page-4-0) 1

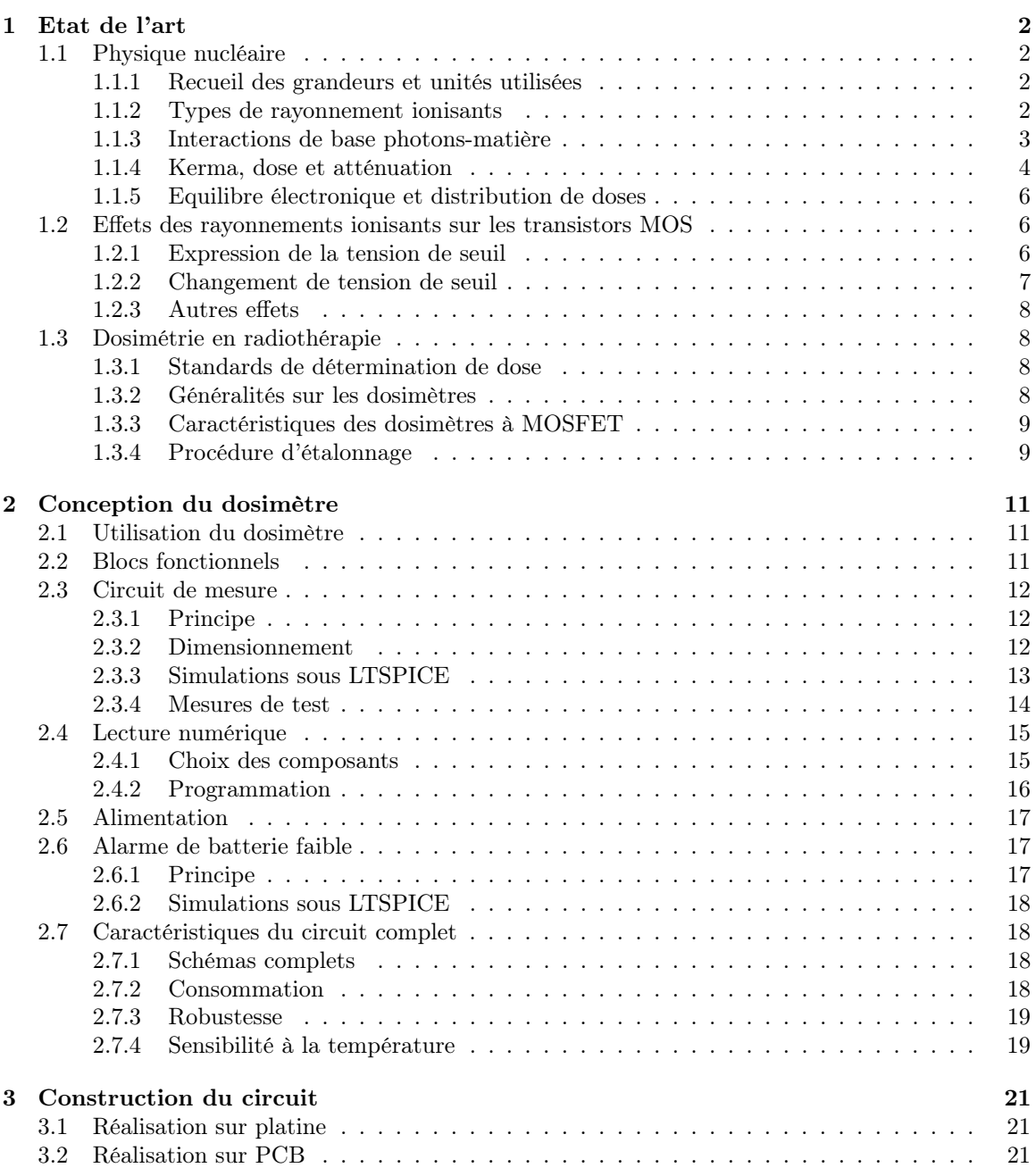

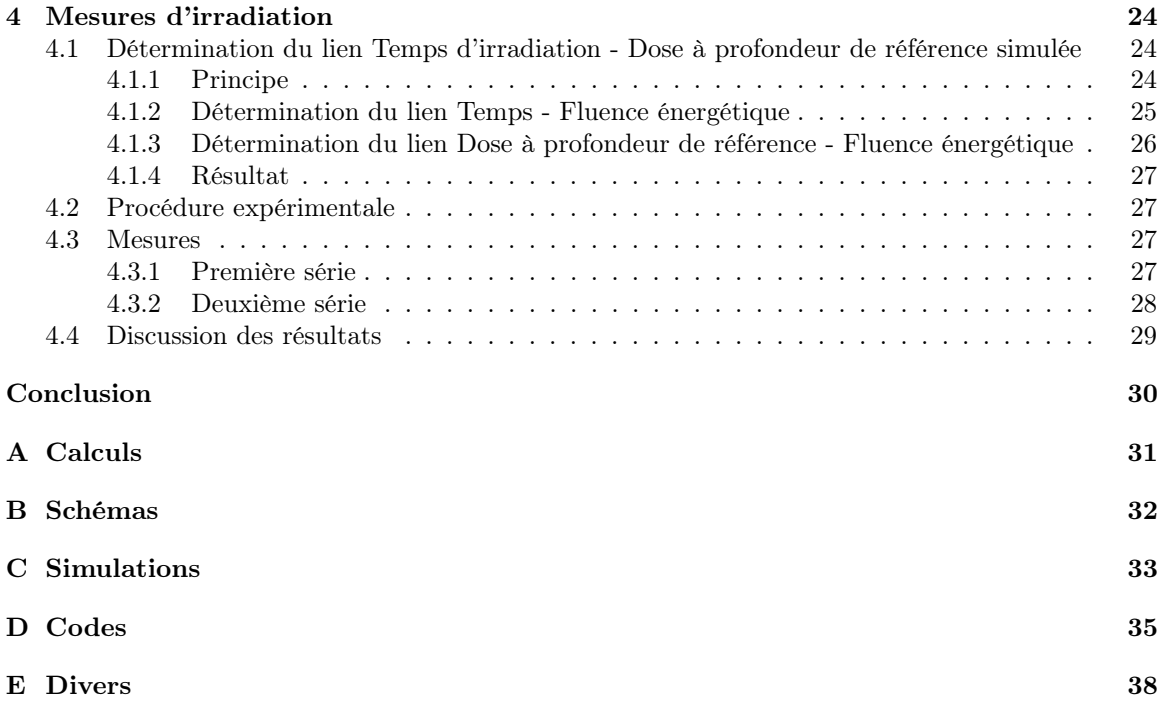

### <span id="page-4-0"></span>Introduction

La radiothérapie externe est une technique utilisée dans le traitement de tumeurs. Elle consiste à irradier la tumeur à l'aide d'un faisceau de rayonnement ionisant externe au patient, ce qui tue les cellules cancéreuses et réduit leur développement [\[1\]](#page-43-0).

Lors de traitements par radiothérapie externe, il est critique de connaître avec précision la dose de radiation réellement reçue par le patient afin de détecter de potentielles erreurs dans la planification du traitement, l'étalonnage des machines et la détermination des facteurs de correction, ainsi que de diminuer l'incertitude sur la dose administrée [\[2\]](#page-43-1). L'utilisation d'un appareil de dosimétrie in-vivo, c'est-à-dire placé directement sur la peau du patient ou à l'intérieur d'une cavité naturelle, permet de mesurer directement cette dose. Une précision sur la dose administrée d'environ ±5% est couramment considérée satisfaisante [\[3\]](#page-43-2).

Plusieurs types de dosimètres peuvent être employés, notamment des dosimètres à MOSFET (Un type de transistor à effet de champ, acronyme de Metal Oxyde Semiconductor Field Effet Transistor) qui se basent sur la propriété qu'ont les transistors MOS de voir leur tension de seuil changer lorsqu'ils sont exposés à des rayonnements ionisants [\[4\]](#page-43-3).

Notre travail consiste en le développement d'un dosimètre in-vivo à MOSFET pour applications de radiothérapie à partir du circuit intégré CD4007UB de Texas Instruments[\[5\]](#page-43-4). Nous nous basons sur l'article A very-low-cost dosimeter based on the off-the-shelf CD4007 MOSFET array for in vivo radiotherapy applications par Siebel et al. Le CD4007 est un circuit intégré peu coûteux (0.5\$), présentant une bonne sensibilité et facilement disponible commercialement [\[6\]](#page-43-5).

Le principe de mesure se base sur la lecture de la différence de tension de seuil avant-après irradiation d'un CD4007. Ce dosimètre sera un dosimètre passif : il n'est pas alimenté durant la durée de l'irradiation, et la lecture de la dose n'est possible qu'une fois la session de traitement finie.

Nos objectifs initiaux étaient les suivants : familiarisation avec le CD4007, conception et dimensionnement du circuit, simulation du circuit avec LTSpice, câblage, mesures expérimentales, calibration. Nous les avons réalisés, et nous avons également ajouté un système de lecture et affichage numérique, une détection de batterie faible, et monté le tout sur un PCB que nous avons conçu. Des améliorations encore possibles seraient la gestion des imprécisions liées à la température, des bruits, et la réalisation d'un boîtier.

Ce rapport comportera d'abord un état de l'art résumant les bases théoriques utilisées dans ce projet, suivi d'une explication de la procédure d'utilisation du dosimètre. Ensuite, nous détaillerons la conception de notre circuit et sa construction. Enfin, nous présenterons les mesures expérimentales réalisées et nous conclurons.

# <span id="page-5-0"></span>Chapitre 1

## Etat de l'art

La radiothérapie est un traitement contre le cancer qui utilise des radiations ionisantes pour réduire les tumeurs. Le principe est d'endommager l'ADN des cellules cancéreuses afin d'empêcher leur reproduction ou des les détruire directement. Un traitement dure typiquement plusieurs semaines [\[1\]](#page-43-0).

On distingue deux types de radiothérapie : la radiothérapie externe et la radiothérapie interne. En radiothérapie externe, le rayonnement est généré par une source située à l'extérieur du corps du patient, et le faisceau est soigneusement dirigé sur la zone à traiter pendant quelques minutes. En radiothérapie interne, une source solide ou liquide est placée à l'intérieur du patient pour une durée plus longue. Dans les deux cas, le traitement est local : la dose est concentrée à l'endroit où se situent cancéreuses, en minimisant la dose à d'autres endroits pour préserver la santé du patient. Nous nous intéresserons ici à la radiothérapie externe [\[7\]](#page-43-6).

En radiothérapie externe, des sources de photons, d'électrons ou de protons peuvent être utilisées, les photons sont les plus courants[\[7\]](#page-43-6). L'ordre de grandeur pour l'énergie des particules est de quelques dixièmes de MeV à quelques dizaines de MeV [\[3\]](#page-43-2). Le succès d'un traitement dépend fortement de la précision de la dose délivrée à la tumeur qui ne doit idéalement pas excéder ±5% [\[3\]](#page-43-2) [\[8\]](#page-43-7). L'ordre de grandeur de la dose absorbée par un patient dans la zone traitée est d'environ 2 Gy par session, et entre 40 et 80 Gy par traitement [\[9\]](#page-43-8) [\[10\]](#page-43-9).

#### <span id="page-5-1"></span>1.1 Physique nucléaire

Nous aborderons quelques notions de physique nucléaire nécessaires à la compréhension du travail.

#### <span id="page-5-2"></span>1.1.1 Recueil des grandeurs et unités utilisées

Beaucoup de grandeurs et d'unités sont employées dans ce travail. Elles sont résumées dans le tableau [1.1.1.](#page-5-2)

#### <span id="page-5-3"></span>1.1.2 Types de rayonnement ionisants

On distingue les particules chargées, dites directement ionisantes, des particules non-chargées, dites indirectement ionisantes.

Parmi les rayonnements constitués de particules chargées, on trouve les particules  $\alpha$  ( $He_2^4$ ), les protons  $(p^+)$ , les électrons  $(e^-)$  ainsi que les ions. Lors de leur interaction avec la matière, ces particules relâchent directement leur énergie par des interactions électrostatiques.

Les particules non-chargées sont des photons  $(h\nu)$  ou des neutrons  $(n)$ . Lors de leur interaction avec la matière, ces particules créent d'abord des particules chargées, qui relâchent ensuite leur énergie par des interactions électrostatiques [\[4\]](#page-43-3).

Nous nous concentrerons ici sur le cas des photons, car ils sont très utilisés en radiothérapie et car la source radioactive que nous utiliserons lors de nos mesures expérimentales est une source de photons γ. Ces derniers sont classifiés en fonction de leur énergie, et sont considérés ionisants à partir de quelques  $eV$ .

Les rayons X ont une énergie de l'ordre du kiloélectronvolt. Ils peuvent être produits par des transitions électroniques au sein d'un atome (spectre discret) ou par le freinage brutal d'électrons (Bremsstrahlung, spectre continu).

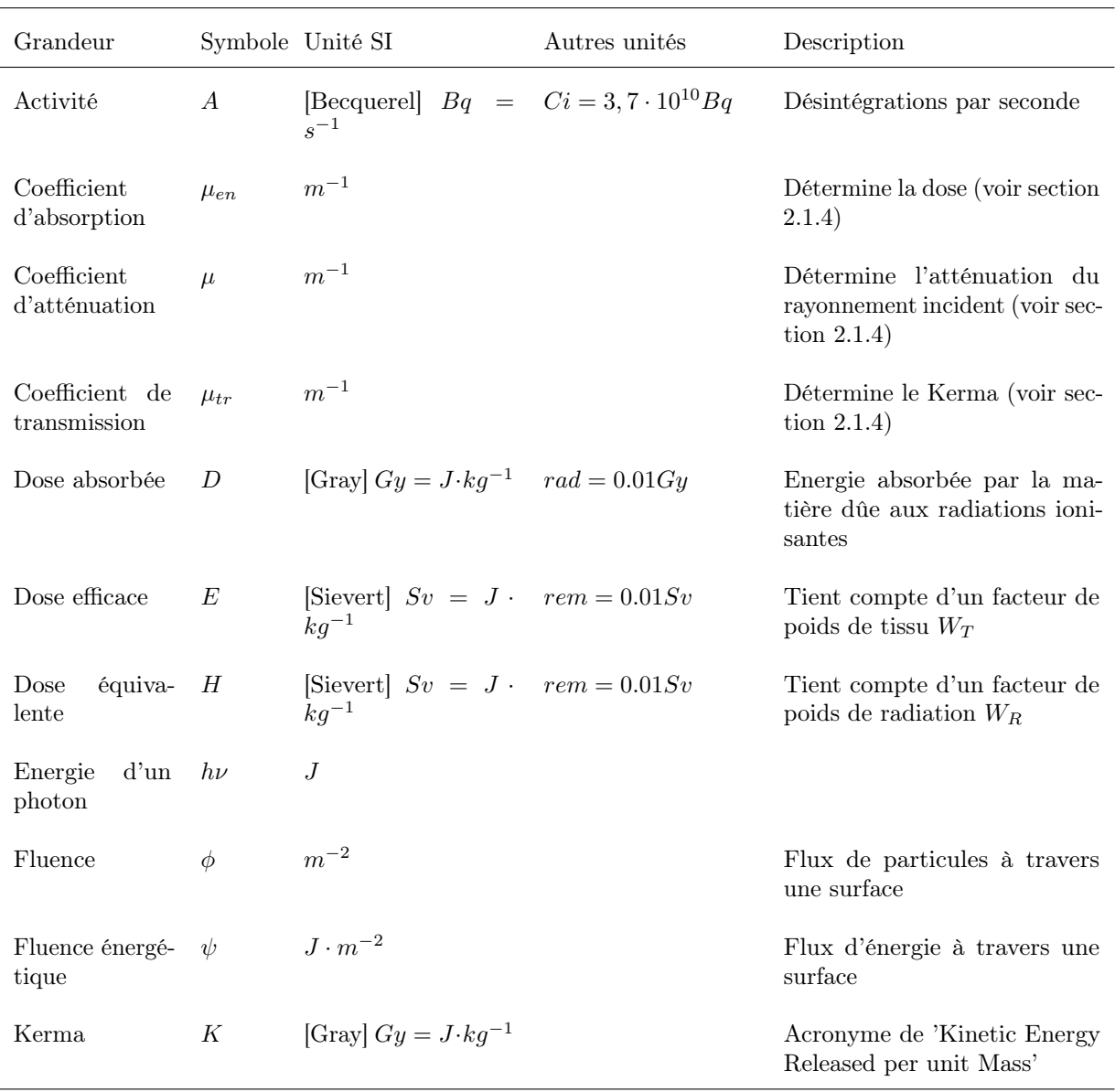

Les rayons γ ont quant à eux une énergie de l'ordre du mégaélectronvolt, et sont produits lors de transitions nucléaires (spectre discret) [\[4\]](#page-43-3).

Les rayons X comme les rayons  $\gamma$  sont beaucoup utilisés en radiothérapie.

#### <span id="page-6-0"></span>1.1.3 Interactions de base photons-matière

On distingue cinq effets de base lorsqu'un photon ionisant interagit avec de la matière : la diffusion Compton, la diffusion Rayleigh, l'effet photoélectrique, la production de paires électron-positron et les réactions photonucléaires [\[4\]](#page-43-3). Ils seront décrits ci-dessous dans l'ordre croissant d'énergie requise.

L'effet photoélectrique (figure [1.1\)](#page-7-1) consiste en l'interaction d'un photon avec un électron d'une couche interne d'un atome (et donc fortement lié), il est représenté sur la figure [1.1.](#page-7-1) Le photon donne la totalité de son énergie à l'électron, qui est éjecté avec une énergie

$$
E = h\nu - E_L,
$$

où  $E_L$  est l'énergie de liaison de l'électron et  $h\nu$  l'énergie initiale du photon. Un état d'énergie étant maintenant libre à une couche inférieure, un électron d'une couche supérieure va finir par redescendre à ce niveau d'énergie en émettant un photon X[\[13\]](#page-43-12), c'est une émission par transition énergétique.

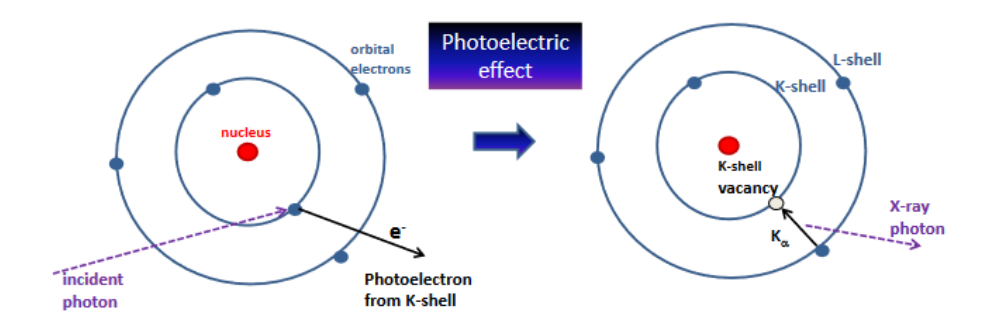

<span id="page-7-1"></span>FIGURE  $1.1$  – Effet photoélectrique [\[13\]](#page-43-12).

La diffusion Rayleigh ou diffusion cohérente est peu importante dans les tissus humains. Elle consiste en la collision élastique entre le photon et un électron, le photon ne perd donc pas d'énergie et est légèrement dévié [\[4\]](#page-43-3).

Lors de la diffusion Compton, le photon incident frappe un électron d'une couche extérieure d'un atome. Le photon est dévié et transmet une partie de son énergie à l'électron. Si l'énergie incidente du photon était de hν et l'énergie transmise de E, l'énergie du photon après collision est de : [\[4\]](#page-43-3)

$$
h\nu'=h\nu-E
$$

La diffusion Compton est représentée à la figure [1.2.](#page-7-2)

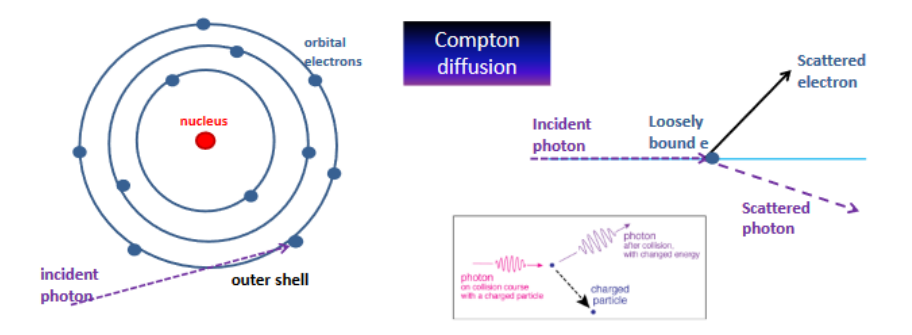

<span id="page-7-2"></span>Figure 1.2 – Effet Compton [\[13\]](#page-43-12).

La production de paires est un phénomène au cours duquel le photon disparaît en interagissant avec le noyau et en produisant une paire électron/positron. C'est un phénomène de conversion d'énergie en matière [\[13\]](#page-43-12).

Enfin une réaction photonucléaire se produit lorsqu'un photon disposant d'assez d'énergie (au moins 10 MeV) est absorbé par le noyau d'un atome, ce qui émet un proton ou un neutron. La nature de l'atome est donc changée. Ce phénomène ne se produit qu'aux très hautes énergies, et sa prévalence est faible [\[4\]](#page-43-3).

Les phénomènes de diffusion cohérente et de réaction photonucléaire sont généralement peu importants par rapport aux autres types d'interaction. L'importance relative de ces derniers varie avec l'énergie du rayonnement incident ainsi que le nombre atomique effectif du matériau considéré [\[14\]](#page-44-0), comme montré à la figure [1.3.](#page-8-0)

Nous travaillerons ici avec des rayonnements de l'ordre du mégaélectronvolt, dans de l'oxide de silicium et de l'eau (on assimile les tissus humains à de l'eau). On constate que la diffusion Compton sera le type d'interaction dominant dans notre cas.

#### <span id="page-7-0"></span>1.1.4 Kerma, dose et atténuation

Les mécanismes de transfert d'énergie lors de la diffusion Compton ainsi que les différents coefficients  $\mu$  seront expliqués dans cette sous-section, ils sont illustrés à la figure [1.4.](#page-8-1) Il faut noter ici que l'on ne considère que le Kerma et la dose issus directement du rayonnement incident.

Le coefficient  $\mu$  est le coefficient d'atténuation du rayonnement incident dans un corps. Il est défini tel qu'à travers une couche d'épaisseur  $x, \phi_{out} = e^{-\mu x} \cdot \phi_{in}$  avec  $\phi_{in}$  la fluence incidente et

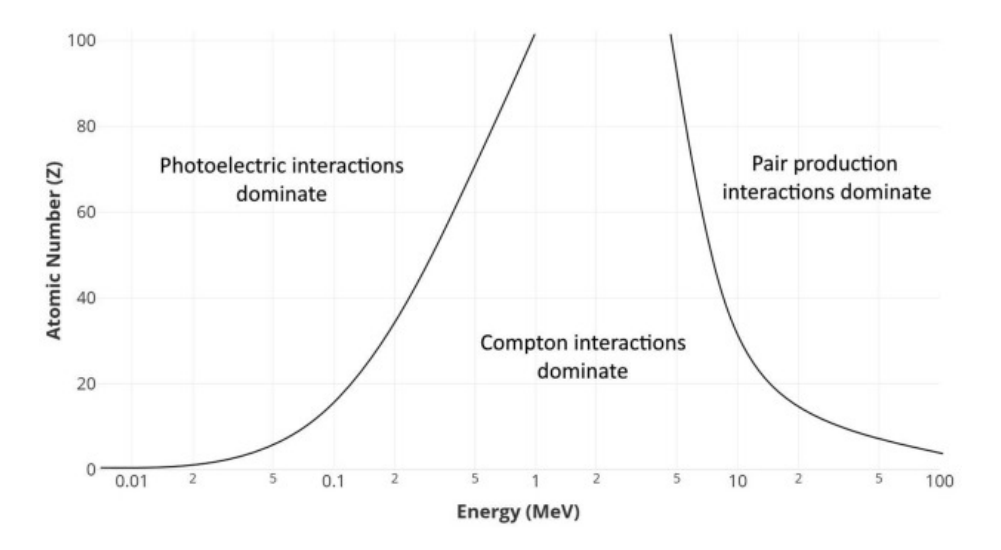

<span id="page-8-0"></span>Figure 1.3 – Importance relative des interactions [\[14\]](#page-44-0).

 $\phi_{out}$  la fluence sortante provenant directement du rayonnement incident. On note que ce coefficient dépend évidemment du matériau, mais aussi de l'énergie du rayonnement incident [\[12\]](#page-43-11).

L'interaction photon/matière lors de la diffusion Compton comporte deux étapes. Lors de la première étape, le photon incident transfère de l'énergie à un électron. Cette interaction initiale nous donne la quantité Kerma, qui est définie comme l'énergie cinétique transférée à l'électron par la collision. On a, avec  $\bar{E}_{tr}$  l'énergie moyenne transférée à un électron lors d'une interaction et  $\rho$  la masse volumique du milieu :

$$
K = \phi \cdot \frac{\mu}{\rho} \cdot \bar{E}_{tr} = \phi \cdot \frac{\mu_{tr}}{\rho}
$$

On en déduit le coefficient  $\mu_{tr}$  de transfert d'énergie au sein du milieu [\[11\]](#page-43-10)[\[12\]](#page-43-11).

Lors de la deuxième étape, l'électron relâche son énergie par collisions dans le milieu. Une partie de cette énergie est perdue par émission de photons par bremsstrahlung, et le reste est retenu par le milieu. Cette énergie retenue nous donne la Dose absorbée. On a, avec  $\bar{E}_{en}$  l'énergie moyenne transférée à un électron lors d'une interaction :

$$
D=\phi\cdot\frac{\mu}{\rho}\cdot\bar{E}_{en}=\phi\cdot\frac{\mu_{en}}{\rho}
$$

On en déduit le coefficient  $\mu_{en}$  d'absorption d'énergie au sein du milieu [\[11\]](#page-43-10)[\[12\]](#page-43-11).

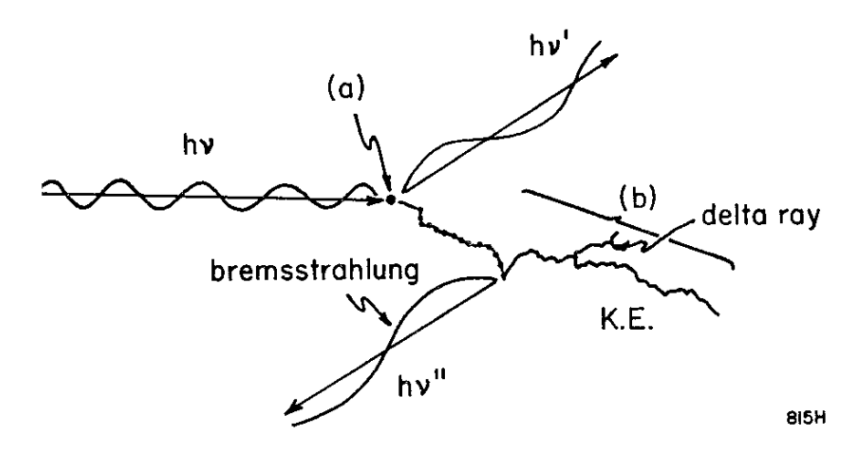

<span id="page-8-1"></span>Figure 1.4 – Transfert de l'énergie lors de diffusion Compton[\[11\]](#page-43-10).

Pour résumer : le coefficient  $\mu$  prend en compte toute l'énergie perdue par le rayonnement ionisant, le coefficient  $\mu_{tr}$  et le Kerma ne prennent pas en compte l'énergie des photons déviés mais seulement celle transmise aux électrons, et le coefficient  $\mu_{en}$  et la dose ne prennent pas non plus en compte la fraction perdue par bremsstrahlung mais seulement l'énergie directement récupérée par le milieu.

#### <span id="page-9-0"></span>1.1.5 Equilibre électronique et distribution de doses

En réalité, le phénomène d'absorption menant à la dose ne se produit pas au même endroit que le phénomène de transfert d'énergie cinétique menant au Kerma mais plus en aval dans le sens du rayonnement incident, car les électrons sont mis en mouvement dans ce sens.

On définit donc l'équilibre électronique lorsque autant d'électrons sont stoppés que mis en mouvement. Sous cette condition d'équilibre électronique, la relation donnée plus haut pour le calcul de la dose est valable, et on a d'ailleurs :  $D = K(1 - \bar{g})$  avec  $\bar{g}$  la fraction d'énergie perdue par bremsstrahlung [\[11\]](#page-43-10).

La figure [1.5](#page-9-3) (gauche) montre cet effet, en comparant le Kerma et la dose en fonction de la profondeur dans le milieu (en négligeant l'atténuation du rayonnement et les particules secondaires).

Un deuxième effet à considérer est le fait que la diffusion Compton génère des photons secondaires, qui interagiront eux-même avec la matière. Cela crée une composante dite de dispersion, qui s'ajoutera à la composante primaire du Kerma et de la dose.

Tenant également compte de cet effet ainsi que de l'atténuation, la figure [1.5](#page-9-3) (droite) montre la répartition de dose réelle typique dans un milieu quelconque.

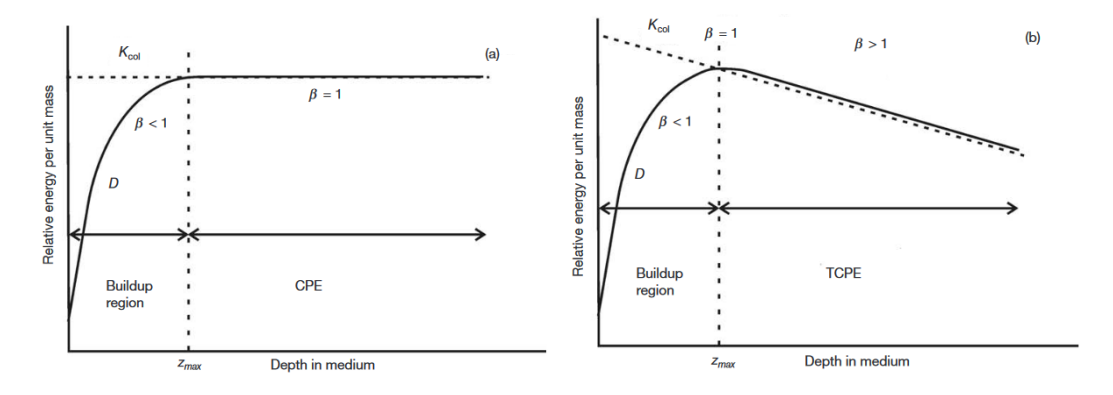

<span id="page-9-3"></span>Figure 1.5 – Kerma et dose dans un milieu quelconque (Gauche : sans considérer l'atténuation et les particules secondaires, droite : en les considérant) [\[4\]](#page-43-3).

#### <span id="page-9-1"></span>1.2 Effets des rayonnements ionisants sur les transistors MOS

Lorsqu'un transistor MOS est soumis à des radiations ionisantes, on observe à la fois des effets à court terme et des changements de propriétés à long terme, qui persistent de façon stable après la fin de l'irradiation. Nous nous concentrerons ici sur les plus importants de ces changements de propriétés, dits «effets de dose totale» [\[15\]](#page-44-1).

#### <span id="page-9-2"></span>1.2.1 Expression de la tension de seuil

Nous rappellerons brièvement le concept de tension de seuil et le principe de fonctionnement d'un MOSFET (ici d'un PMOS car c'est ce type que nous utilisons pour ce projet, mais le concept est similaire pour un NMOS).

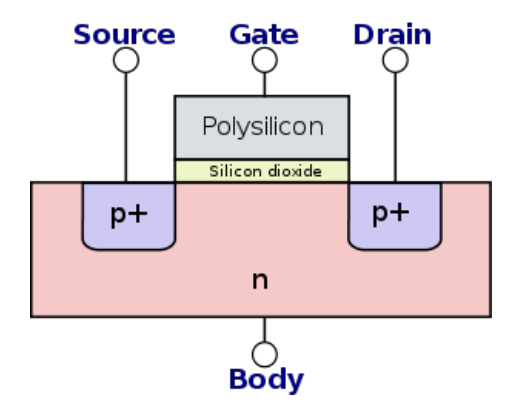

Figure 1.6 – Coupe d'un transistor PMOS.

Dans un PMOS, le substrat du transistor est dopé n, et les contacts de drain et source situés de part et d'autre de la grille sont dopés p+. Lorsqu'on applique une tension de grille inférieure à celle de bulk/body, les électrons supplémentaires du substrat sont repoussés loin de l'interface  $Si/SiO<sub>2</sub>$ , c'est le phénomène de déplétion. Si l'on diminue encore la tension de grille, des trous (pourtant minoritaires) sont attirés près de l'interface et un canal conducteur p est créé entre les contacts de drain et source : c'est le phénomène d'inversion [\[16\]](#page-44-2).

La limite entre ce phénomène de déplétion et celui d'inversion est le seuil d'inversion, qui est atteint pour une certaine tension  $V_{gb} = V_g - V_b$ : cette tension est appelée la tension de seuil, c'est à partir de cette tension à la grille que le MOSFET pourra conduire du courant (en réalité, même en dessous de cette tension un très faible courant pourra circuler). Elle est toujours positive pour un NMOS et toujours négative pour un PMOS, et définie pour dans ce cas par :

$$
V_{T0} = 2\Phi_F - \frac{\sqrt{4\varepsilon_{Si} q N_D |\Phi_F|}}{C_{ox}} + V_{FB},
$$

avec  $\Phi_F$  le potentiel de Fermi dans le silicium dopé n neutre,  $C_{ox}$  la capacité de l'oxyde,  $\varepsilon_{Si}$  la constante diélectrique du silicium,  $-q$  la charge d'un électron,  $N_D$  la densité de dopage du silicium n.  $V_{FB}$  est la tension de bande plates, un terme correctif donné par :

$$
V_{FB} = V_{FB1} - \frac{1}{C_{ox}} \int_0^{t_{ox}} \frac{x}{t_{ox}} \rho(x) dx,
$$

avec  $V_{FB1}$  un terme permettant de tenir compte de la différence de niveaux de Fermi entre l'oxyde et le substrat,  $t_{\alpha}x$  l'épaisseur de l'oxyde, et  $\rho(x)$  la densité de charge dans l'oxyde en x. On voit donc que la tension de seuil dépend des charges contenues par l'oxyde [\[16\]](#page-44-2) [\[15\]](#page-44-1) [\[17\]](#page-44-3).

On peut séparer la contribution des charges contenues dans l'oxyde-même de celles contenues à l'interface Si/SiO2. Les charges distribuées dans l'oxyde peuvent être assimilées à une charge équivalente à l'interface, ce qui nous donne :

$$
V_{FB} = V_{FB1} - \frac{Q_{ot}}{C_{ox}} - \frac{Q_{it}}{C_{ox}},
$$

avec  $Q_{ot}$  la charge équivalente dans l'oxyde et  $Q_{it}$  la charge à l'interface. Si ces charges changent, on  $a: [15]$  $a: [15]$ 

$$
\Delta V_{T0} = -\frac{\Delta Q_{ot}}{C_{ox}} - \frac{\Delta Q_{it}}{C_{ox}}.
$$

#### <span id="page-10-0"></span>1.2.2 Changement de tension de seuil

Lors de l'interaction des rayonnements ionisant avec l'oxyde de grille par effet Compton ou photoélectrique, des paires électrons-trous sont générées avec les électrons dans la bande de conduction et les trous dans la bande de valence, et se déplacent ensuite par dérive/diffusion.

Si une tension de grille positive est appliquée ou si la concentration de trous est élevée à la grille, les électrons auront tendance à se déplacer vers cette dernière et les trous vers l'interface. Les électrons, mobiles dans le SiO<sup>2</sup> (l'oxide de silicium est un isolant car la largeur de sa bande interdite est importante, mais les électrons qui se trouvent dans sa bande de conduction sont relativement mobiles), quittent l'oxyde très rapidement. Une partie d'entre eux se recombinent néanmoins avec des trous.

Le mécanisme de déplacement des trous est plus compliqué. Les trous se déplacent en passant par des états d'énergie locaux créés par des défauts dans l'oxide. Certains trous sont piégés par des états d'énergie dits «pièges» dont ils ne peuvent pas sortir. La densité de ces pièges est plus forte près de l'interface. Ces trous piégés augmentent la charge dans l'oxyde et créent donc un  $\Delta Q_{ot}$  positif.

Lors du déplacement de ces trous, des protons sont également générés. Ces protons se déplacent également vers l'interface  $Si/SiO<sub>2</sub>$  par dérive/diffusion et certains d'entre eux y réagissent avec des défauts, ce qui forme des pièges à l'interface. Pour les PMOS, ces pièges sont principalement chargés positivement, ce qui augmente donc la charge à l'interface et crée un  $\Delta Q_{it}$  positif [\[15\]](#page-44-1) [\[17\]](#page-44-3).

Ces phénomènes sont illustrés à la figure [1.7.](#page-11-4)

On a donc  $\Delta V_{T0} = -\frac{\Delta Q_{ot}}{C_{ox}} - \frac{\Delta Q_{it}}{C_{ox}} < 0$  lorsqu'un PMOS est irradié, c'est-à-dire que sa tension de seuil augmente en valeur absolue. On voit que ce changement dépend de la fraction de paires recombinées et donc du champ appliqué dans l'oxyde. On notera aussi que dans les NMOS, les pièges à l'interface sont principalement négatifs et les deux effets tendent à s'annuler, ils sont donc moins sensibles.

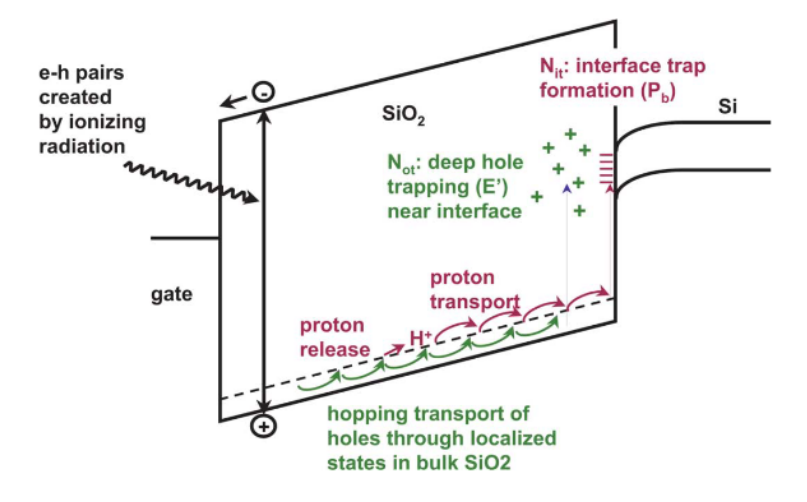

<span id="page-11-4"></span>Figure 1.7 – Diagramme de bande d'un MOSFET avec tension de grille positive et déplacement des porteurs de charge [\[15\]](#page-44-1).

Le changement de tension de seuil  $\Delta V_{T0}$  est proportionnel à l'épaisseur de l'oxyde au carré, c'est pourquoi les transistors avec un oxyde épais (comme le CD4007) seront plus sensibles à ces effets [\[15\]](#page-44-1).

#### <span id="page-11-0"></span>1.2.3 Autres effets

D'autres effets de dose totale sont observés lorsqu'un transistor MOS est irradié.

On observe une réduction de la mobilité des porteurs de charge dûe à l'interaction électrostatique avec les charges piégées près du canal d'inversion.

On observe aussi une diminution du facteur de pente sous le seuil d'inversion, aussi dûe aux charges piégées à l'interface.

Enfin, le fait que des charges se trouvent aussi piégées dans l'oxyde d'isolation du MOSFET peut dans certains cas favoriser la formation de canaux d'inversion indésirables et augmenter les courants de fuite [\[15\]](#page-44-1).

#### <span id="page-11-1"></span>1.3 Dosimétrie en radiothérapie

Nous expliquerons ici quelques notions de dosimétrie dans le domaine de la radiothérapie utilisées dans ce projet.

#### <span id="page-11-2"></span>1.3.1 Standards de détermination de dose

Il existe deux standards pour la détermination de dose et l'étalonnage en radiothérapie : le Kerma dans l'air et la dose absorbée dans l'eau. Pour la première, comme les mesures sont prises avec des chambres à ions, on travaille en termes d'énergie relâchée dans l'air. Pour la seconde, comme la radiothérapie est réalisée sur des tissus humains principalement composés d'eau, on travaille en termes d'énergie absorbée dans l'eau [\[3\]](#page-43-2).

Nous utiliserons ici le standard de dose absorbée dans l'eau présenté par l'IAEA (International Atomic Energy Agency, 2000 [\[3\]](#page-43-2)). Les doses et facteurs d'étalonnage sont exprimées en «dose absorbée dans l'eau à profondeur de référence», notée  $D_w$ .

#### <span id="page-11-3"></span>1.3.2 Généralités sur les dosimètres

La dosimétrie «in vivo» consiste à placer un dosimètre contre la peau du patient ou dans une cavité naturelle afin de pouvoir mesurer la dose reçue le plus précisément possible durant le traitement. La dose mesurée est appelée la dose d'entrée dans le cas où le dosimètre est placé sur la peau [\[18\]](#page-44-4).

De manière générale, les dosimètres peuvent être classifiés dans deux catégories. Les dosimètres dits actifs affichent la dose en direct pendant leur irradiation, tandis que pour les dosimètres dits passifs l'information est récupérée pendant la radiation mais ne peut être lue que par après [\[19\]](#page-44-5).

Il existe une multitude de sortes de dosimètres en radiothérapie : chambres à ions, dosimètres thermoluminescents (TLD), à luminescence stimulée optiquement (OSLD), détecteurs à scintillation en plastique, à diode, à MOSFET [\[18\]](#page-44-4) [\[2\]](#page-43-1).

Un dosimètre est notamment caractérisé par sa sensibilité, sa linéarité, puisque la valeur lue par le dosimètre devrait être proportionnelle à la dose, sa dépendance à l'énergie des particules, sa dépendance directionnelle et son courant de fuite [\[19\]](#page-44-5).

#### <span id="page-12-0"></span>1.3.3 Caractéristiques des dosimètres à MOSFET

Les dosimètres à MOSFET se basent sur la propriété de changement de tension de seuil. Différents facteurs issus des conditions de mesure autres que la dose de radiations reçue peuvent faire varier la réponse du dosimètre, et doivent donc être pris en compte lors de l'étalonnage et de la détermination de dose [\[2\]](#page-43-1).

- Dépendance à la température : la relation entre la tension de seuil  $V_{TH}$  et le courant de drain  $I_D$  est sensible à la température. Les changements de températures peuvent modifier  $V_{TH}$ jusque 4 à 5 mV par °C. Une conception de circuit appropriée peut cependant réduire cet effet sur la réponse finale du dosimètre [\[2\]](#page-43-1).
- Dépendance à l'énergie des particules : les propriétés d'absorption du silicium et de l'oxyde de silicium ne varient pas de la même façon que celles des tissus humains lorsque l'énergie des particules incidentes varie. Pour cette raison, la sensibilité du dosimètre dépend de l'énergie des radiations ionisantes [\[2\]](#page-43-1).
- Dépendance angulaire : la dépendance angulaire du dosimètre est liée à sa forme et sa construction. Comme la forme du dosimètre n'est pas sphérique et sa structure n'est pas homogène, le dosimètre peut avoir une réponse différente pour différentes directions de faisceaux ionisants [\[2\]](#page-43-1).

#### <span id="page-12-1"></span>1.3.4 Procédure d'étalonnage

Nous montrerons ci-dessous la procédure d'étalonnage d'un dosimètre de radiothérapie pour la détermination de la dose d'entrée.

Le dosimètre est placé sur un fantôme (volume d'eau représentant un volume de tissu humain). Un dosimètre de référence (souvent une chambre à ions) de réponse connue est placé à une certaine profondeur dans le fantôme. Le montage est irradié avec une source médicale de référence, à distance de référence [\[2\]](#page-43-1).

À partir de la réponse de la chambre à ions et des propriétés d'absorption de l'eau, on déduit la dose  $D_w$  à  $d_{max}$ . Connaissant cette dose et la réponse du dosimètre, on calcule le facteur d'étalonnage  $N_{Dw} = D_w/R$ , où R est la réponse du dosimètre [\[18\]](#page-44-4).

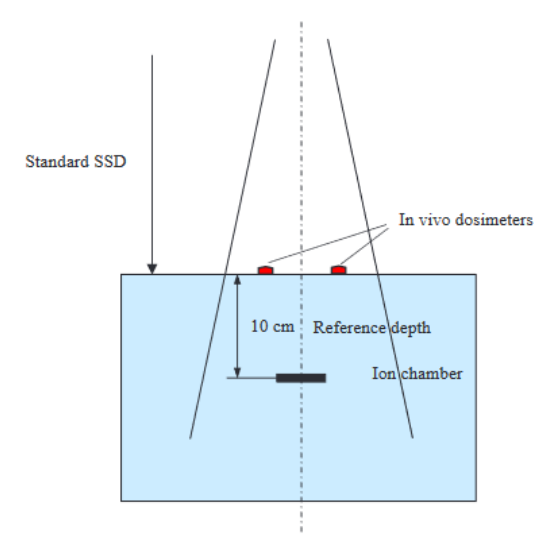

Figure 1.8 – Dispositif classique d'étalonnage [\[2\]](#page-43-1).

Dans le cadre d'un traitement, on pourra alors calculer la dose à profondeur de référence en relevant la réponse du dosimètre, et en appliquant les différents facteurs de correction liés à la qualité de la source, la température ambiante, la distance à la source, etc. par  $D_w = R N_{Dw} \sum_i C_i$  avec  $C_i$ 

ces facteurs de correction [\[18\]](#page-44-4). Si nécessaire, on pourra en déduire la dose absorbée au niveau de la tumeur en connaissant sa profondeur et les propriétés d'absorption des tissus.

L'étalonnage est donc valable en surface, pour une énergie de particule donnée, pour un type de particules donné et pour un angle par rapport au faisceau donné.

### <span id="page-14-0"></span>Chapitre 2

### Conception du dosimètre

Comme expliqué dans l'introduction, l'application de ce dosimètre est de réaliser des mesures in-vitro de la dose reçue par le patient lors de traitements de radiothérapie externe. Nous expliquerons dans ce chapitre le principe de son utilisation, sa division en blocs fonctionnels, ainsi que la conception de chacun de ces blocs.

#### <span id="page-14-1"></span>2.1 Utilisation du dosimètre

Le dosimètre se compose d'un boîtier comprenant le circuit principal et l'affichage, et d'un CD4007 «capteur». Ce CD4007 capteur est peu coûteux et peut être remplacé régulièrement, et il peut être facilement connecté au boîtier principal.

On trouve sur la figure [2.1](#page-14-3) un schéma reprenant les différentes étapes d'une mesure dans le cadre d'une session de traitement par radiothérapie.

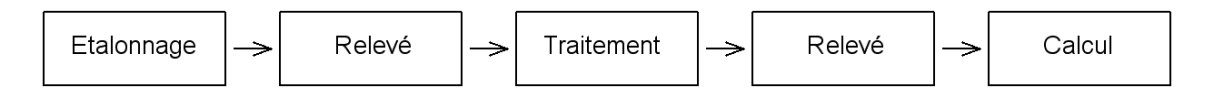

<span id="page-14-3"></span>Figure 2.1 – Déroulement d'une mesure.

Premièrement, le dosimètre doit avoir été étalonné avec la source médicale utilisée pour le traitement, afin de connaître tous les facteurs de correction.

La réponse du dosimètre est relevée une première fois avant irradiation avec le CD4007 capteur connecté au boîtier.

Ensuite, lors du traitement, le capteur seul est collé sur la peau du patient, dans l'axe du faisceau de la source. On notera qu'aucune connexion externe n'est réalisée, et qu'aucune tension n'est appliquée.

Une fois la session d'irradiation terminée, le capteur est connecté au reste du dosimètre, et la réponse est relevée après quelques minutes.

Grâce à la différence de réponse avant-après traitement, et connaissant le rapport Dose/∆Réponse ainsi que les différents facteurs de correction (e.g., température, qualité de la source), la dose à profondeur de référence peut être déterminée.

Ce dosimètre réalise donc des mesures passives (au sens dosimétrique, mais pas au sens électronique) de dose d'entrée. Le circuit intégré étant très petit (nous employons durant ce projet un package 14-DIP, plus grand pour des raisons de facilité, mais un dosimètre réel serait réalisé avec un package 14-SOIC) avec aucun câble connecté, l'inconfort pour le patient est minimal.

#### <span id="page-14-2"></span>2.2 Blocs fonctionnels

Nous avons séparé la conception électronique de notre dosimètre en différents blocs fonctionnels, que l'on retrouve sur la figure [2.2.](#page-15-3) La première de ces étapes était de concevoir le circuit de mesure, sur base du principe proposé dans notre article de référence [\[6\]](#page-43-5). Nous avons ensuite ajouté un système de lecture avec affichage sur écran LCD, une alimentation, et enfin un système de notification de batterie faible.

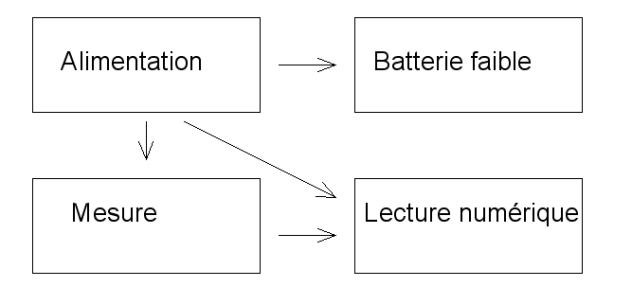

<span id="page-15-3"></span>Figure 2.2 – Schéma-bloc simple du dosimètre.

#### <span id="page-15-0"></span>2.3 Circuit de mesure

Nous nous intéresserons ici au circuit de mesure en décrivant le principe de la mesure, le dimensionnement, les simulations faites, ainsi que des mesures de test.

#### <span id="page-15-1"></span>2.3.1 Principe

Le principe de la mesure de changement de tension de seuil est repris de Siebel et al, 2015 [\[6\]](#page-43-5). Deux CD4007, dont l'un est irradié lors du traitement et l'autre ne sert que de réplique, sont utilisés pour réaliser une mesure comparative (dans l'optique de réduire la sensibilité du dosimètre à la température).

À l'aide de sources de courant, on polarise de la même façon les deux CD4007, connectés en diode, les trois PMOS de la puce en série. Ce courant est égal à trois fois le courant spécifique  $I_s$  (du modèle UICM) pour minimiser les effets de réduction de la mobilité des porteurs de charge et de diminution de la pente sous-seuil [\[6\]](#page-43-5) que l'on peut voir sur la figure [2.3\(](#page-15-4)droite).

On vient alors lire la différence de tension entre les deux grilles, amplifiée par un amplificateur d'instrumentation. Cette différence de tension correspond à la différence de tension de seuil entre les deux CD4007. En réalisant une mesure avant et après irradiation, on en déduit le changement de tension de seuil du CD4007 irradié. Le circuit de mesure est schématisé à la figure [2.3\(](#page-15-4)gauche).

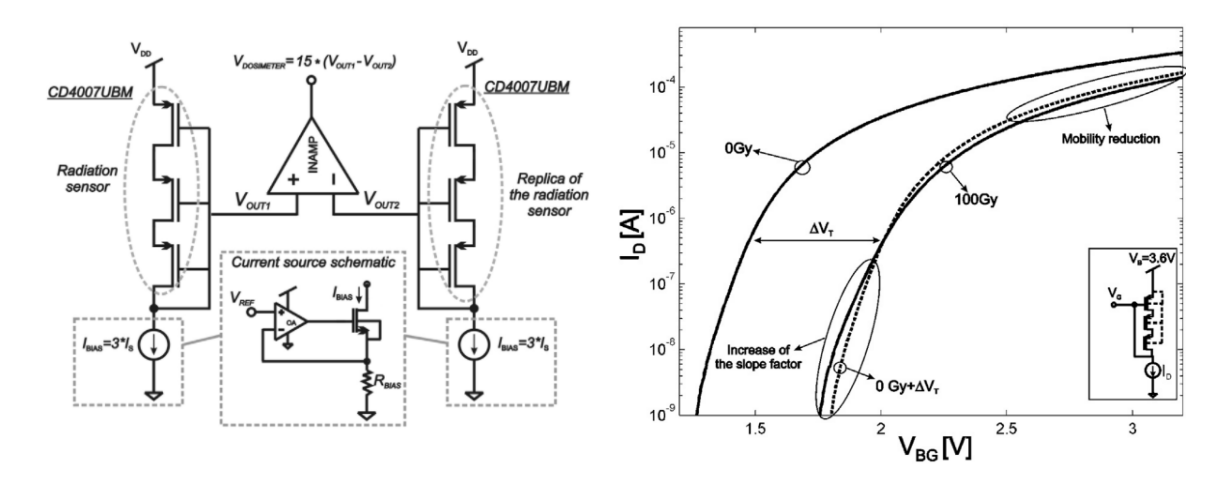

<span id="page-15-4"></span>Figure 2.3 – Gauche : circuit de mesure, droite : effets des radiations [\[6\]](#page-43-5).

#### <span id="page-15-2"></span>2.3.2 Dimensionnement

Pour les PMOS du CD4007, le courant spécifique vaut environ 170 nA [\[6\]](#page-43-5), on polarise donc avec  $3I_s = 510 \text{ nA}$ . Pour obtenir une source de courant aussi faible, nous avons combiné une référence de tension faible avec une grande résistance. Nous avons choisi la référence de tension ISL60002-1.2V en raison de son faible bruit, avec une résistance de 2.2 MΩ, l'ampli op. à faible offset TLC277 et le NMOS BSS297 pour compléter la boucle de rétroaction. On obtient ainsi une source de courant à  $1.2 \text{ V}/2.2 \text{ M}\Omega = 545 \text{ nA}.$ 

Compte tenu du fait que la résistance a une certaine tolérance, cette valeur de courant ne sera pas exacte. Lors de la réalisation pratique du circuit, nous avons sélectionné des résistances dont la valeur était très proche de 2.2 MΩ (à 1% près), les effets dûs à cette imprécision sont donc négligeables.

La tension d'alimentation est de  $V_{cc} = 5 V$ , nous développerons ce point dans la partie Alimentation.

Pour l'amplification de la mesure, nous avons utilisé l'amplificateur d'instrumentation de précision INA114, alimenté par 5 V-GND. L'INA114 ayant une amplitude de sortie qui ne permet pas de descendre jusqu'à sa tension d'alimentation basse (voir "Typical performance curves" dans la datasheet de l'INA114[\[20\]](#page-44-6)), nous lui avons fourni une tension de référence à l'aide d'un diviseur résistif  $100 \text{ k}\Omega - 100 \text{ k}\Omega$  entre  $V_{DD}$  et la masse. Le gain est déterminé par une résistance  $R_f$  et vaut  $1 + 50 \Omega/R_f$ . Nous avons utilisé une résistance de 3.9 kΩ pour obtenir un gain de 13.8, ce qui est un compromis pour mesurer une tension de sortie assez élevée mais pour ne pas saturer la sortie de l'ampli. d'instrumentation trop vite.

Le schéma du circuit de mesure entier est donné à la figure [2.4.](#page-16-1)

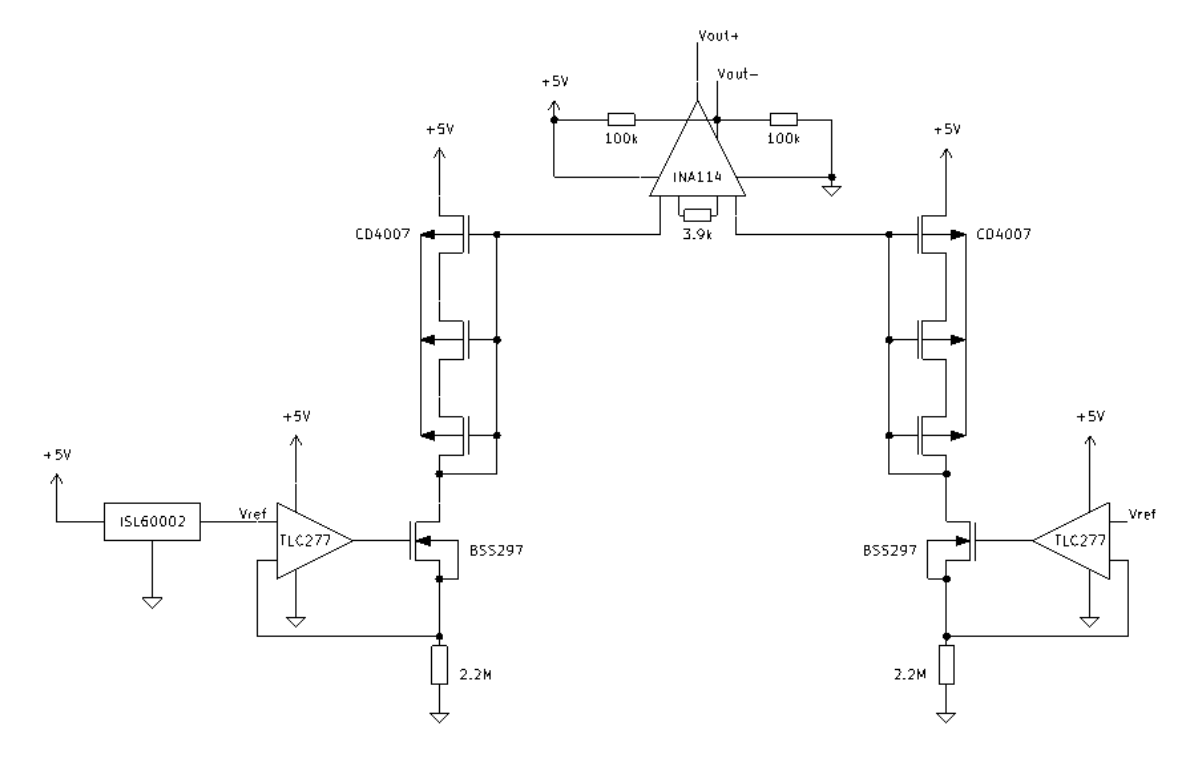

<span id="page-16-1"></span>Figure 2.4 – Circuit de mesure.

#### <span id="page-16-0"></span>2.3.3 Simulations sous LTSPICE

Nous avons modélisé le circuit sous LTSPICE pour pouvoir réaliser quelques simulations visant à prédéterminer son fonctionnement.

Nous avons simulé l'ISL60002 par une source de tension, et l'amplificateur d'instrumentation par une source de tension contrôlée en tension. Pour le CD4007, nous avons utilisé le modèle SPICE proposé par L. Fuller [\[21\]](#page-44-7). Ce modèle correspond à peu près aux courbes Id-Vg données dans [\[6\]](#page-43-5) et mesurées au point suivant.

La première simulation consistait à simuler l'effet sur la tension de sortie d'un changement de tension de seuil. Nous avons pour cela modifié le paramètre  $V_{TH}$  dans le modèle du CD4007 capteur sans modifier le modèle de la réplique, et lancé des simulations de point de fonctionnement en courant continu (.op sur LTSPICE). Le circuit semble bien avoir une réponse linéaire à un changement de tension de seuil, comme prévu.

Les trois autres simulations visaient à observer l'effet sur la sortie de défauts du circuit : changement de la tension d'alimentation, imprécision sur les résistances, et offset d'un des amplis. op (le tout avec  $\Delta V_{th} = 0.2$  V. On constate que la tension de sortie ne varie pas significativement.

Les résultats de la première simulation sont donnés à la figure [2.6,](#page-17-1) les autres peuvent être trouvés dans l'annexe [C.](#page-36-0)

On voit sur ce graphique que la tension de sortie de notre circuit est proportionnelle au changement de tension de seuil du capteur.

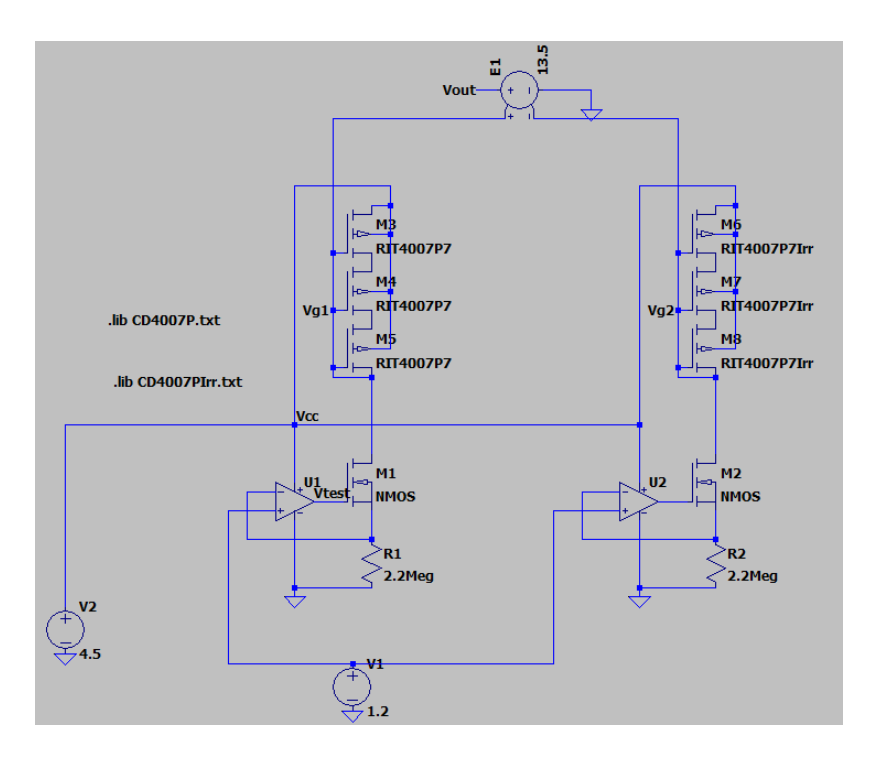

Figure 2.5 – Schéma LTSPICE du circuit.

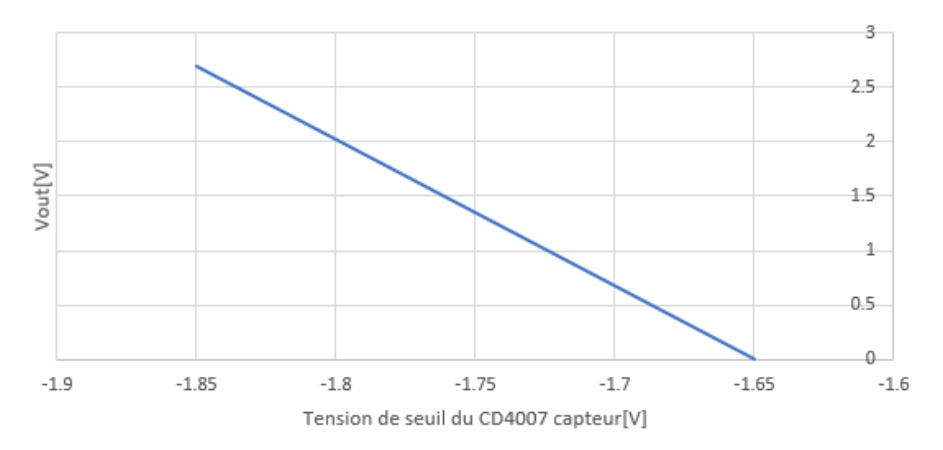

<span id="page-17-1"></span>Figure 2.6 – Résultats de la simulation.

#### <span id="page-17-0"></span>2.3.4 Mesures de test

Afin de tester notre circuit, nous avons caractérisé la courbe  $I_d - V_q$  des PMOS (saturés) connectés en série de deux CD4007 (nommés M0 et M3). La mesure a été réalisée de manière indirecte, en relevant la tension aux bornes d'une résistance en série avec le drain des PMOS car nous ne disposions pas d'un ampèremètre assez précis. On remarque que la courbe  $I_d - V_g$  est similaire à celle donnée dans [\[6\]](#page-43-5).

À partir de ces mesures de caractérisation, nous avons pu déduire les tensions de seuil des PMOS de ces deux CD4007, par la méthode «Extrapolation method in the saturation region» présentée par Ortiz-Conde et al., 2002 [\[22\]](#page-44-8). On sait que lorsqu'un MOSFET est saturé le courant  $I_d$  présente une évolution quadratique par rapport à la tension de grille lorsque celle-ci est supérieure à la tension de seuil.

u.<br>Nous avons donc représenté sur un graphique  $\sqrt{I_d}$  par  $V_{bg}$  et déduit graphiquement les tensions de seuil (intersection entre une droite déterminée par régression linéaire de la partie en forte inversion et l'axe  $V_{ba}$ ) : 1,415V pour M0 et 1,390V pour M3.

Nous avons ensuite placé ces CD4007 dans notre circuit de mesure expérimental (image disponible dans l'annexe [E\)](#page-41-0) et relevé la réponse du circuit : -365 mV (on notera que le circuit est légèrement différent de la figure [2.4,](#page-16-1) la référence de tension ne provient pas d'un ISL60002 mais d'une alimentation stabilisée car nous n'avions pas encore d'ISL60002 au moment de réaliser le montage).

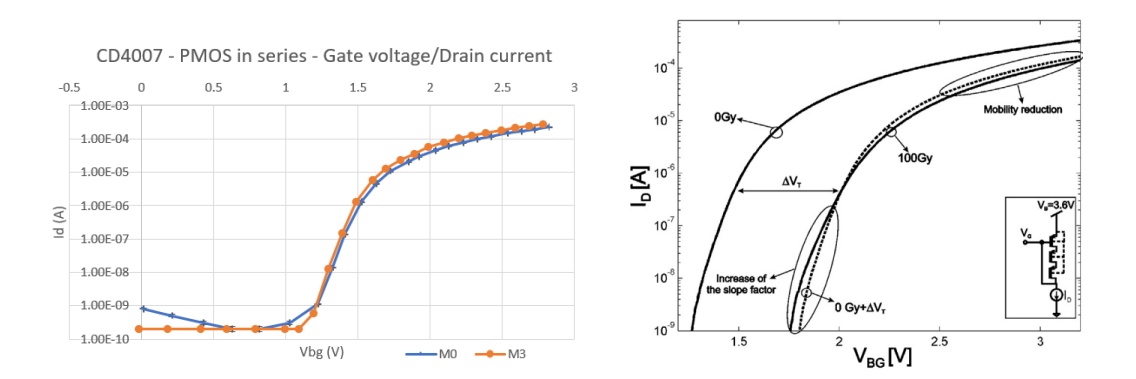

Figure 2.7 – Caractérisation du CD4007.

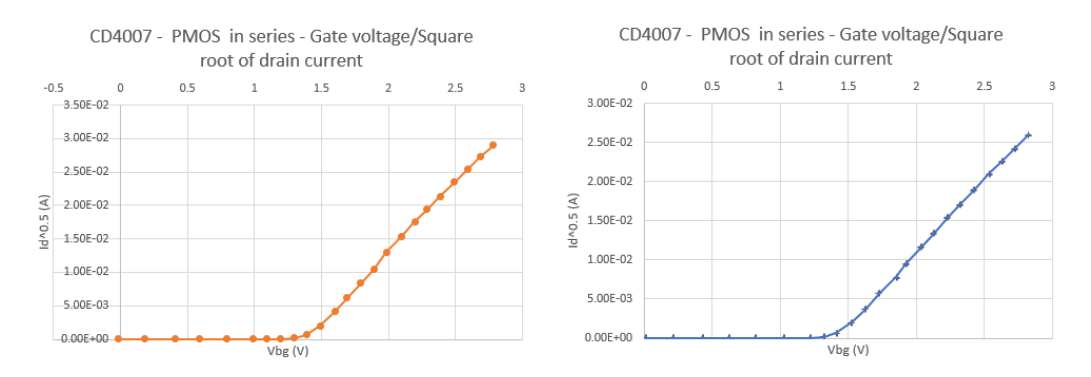

Figure 2.8 – Détermination des tensions de seuil de M3 (gauche) et M0 (droite).

Sachant que notre gain est de 14,1 (résistance de  $3.81 \Omega$  à l'ampli. d'instrumentation), nous avons mesuré avec notre circuit une différence de −365 mV/14, 1 = −25.9 mV, ce qui est très proche des 1.3899 V − 1.4163 V = −26.5 mV déterminés par les courbes  $I_d - V_q$ . Nous en avons conclu que notre circuit fonctionne comme attendu.

#### <span id="page-18-0"></span>2.4 Lecture numérique

Pour que le dosimètre soit auto-suffisant et pour ne pas avoir besoin de lire la tension de sortie avec un multimètre, nous avons décidé d'implémenter une lecture numérique de la réponse avec un microcontrôleur, un ADC (convertisseur analogique - numérique) et un écran LCD (écran à cristaux liquides).

#### <span id="page-18-1"></span>2.4.1 Choix des composants

Nous avons tout d'abord déterminé qu'un ADC externe serait nécessaire.

En effet, la précision typiquement nécessaire aux mesures de dosimétrie en radiothérapie est de 5% [\[3\]](#page-43-2) sur une dose souvent de 2 Gy par session de traitement. Avec une réponse de l'ordre de 6,7 mV/Gy [\[6\]](#page-43-5), amplifiée d'un facteur 15, cela nous donne une erreur permise de 9,38 mV (en comptant tous les facteurs d'imprécision).

La plupart des microcontrôleurs possédant un ADC interne de 10bits, cela nous donnerait un pas de  $\frac{5 \text{ V}}{1023} \approx 5 \text{ mV}$ , et donc une erreur de quantification très significative (plus de la moitié de l'erreur permise pourrait être commise par la conversion, voire plus si notre sensibilité expérimentale est plus faible). Nous avons donc décidé d'utiliser un ADC externe, dans notre cas l'ADS1115, car il nous permet de réaliser des lectures sur 16bit[\[23\]](#page-44-9) (donc d'avoir un pas de mesure suffisamment faible) et il était disponible au laboratoire.

Pour ce qui est du microcontrôleur, nous utilisons le PIC16F876. Ce contrôleur possède plus qu'assez de RAM, ROM et vitesse d'exécution pour notre application et était déjà disponible au laboratoire, ce qui a motivé notre choix[\[24\]](#page-44-10).

Le signal d'horloge fourni au PIC est généré par un oscillateur à quartz, de fréquence 20 MHz, avec deux capacités de 15 pF. Une résistance de pull-up est connectée à la pin  $\overline{MCLR}$  pour empêcher que le microcontrôleur ne se réinitialise continuellement.

Enfin, pour l'affichage, nous utilisons un écran LCD 16x2 (TM162A-3)[\[25\]](#page-44-11) muni d'un adaptateur I2C (PCF8574T I/O expansion board)[\[26\]](#page-44-12). Le microcontrôleur, l'ADC et l'écran LCD communiquent tous les trois sur le même bus I2C.

Le schéma complet du bloc numérique est représenté à la figure [2.9.](#page-19-1)

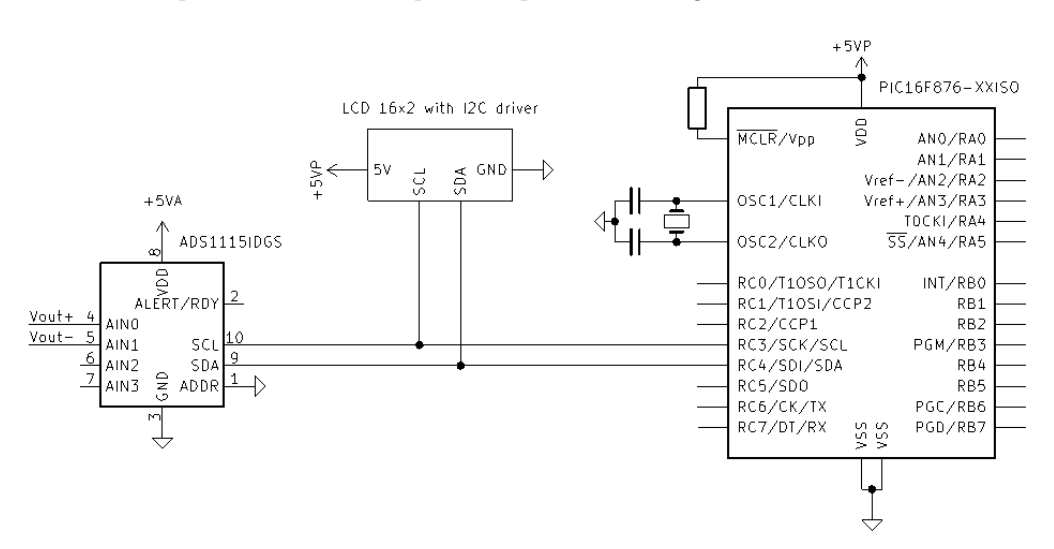

<span id="page-19-1"></span>Figure 2.9 – Bloc d'affichage numérique.

#### <span id="page-19-0"></span>2.4.2 Programmation

Nous avons programmé le microcontrôleur en langage C en utilisant l'environnement MPLAB X. Nous résumerons ici le code, dont l'entièreté est disponible dans l'annexe [D.](#page-38-0)

Nous avons divisé le code en un fichier principal «main.c», un fichier «setup.c» comprenant la définition de paramètres ainsi que l'inclusion des libraries, et un fichier «ADC\_I2C.c» où nous avons défini nos fonctions d'utilisation de l'ADC.

Le fonctionnement du code est le suivant (figure [2.10\)](#page-19-2) :

A l'allumage, on initialise l'écran LCD en établissant une communication I2C avec celui-ci, et en lui faisant écrire un message de démarrage pour quelques secondes.

On entre ensuite dans la boucle principale. La première étape est de vérifier si l'ADC est opérationnel, en envoyant un byte de test et en attendant une réponse. Si aucune réponse n'est reçue, on affiche un message d'erreur et on passe directement à la fin de la boucle : attendre 1s et recommencer.

Si l'ADC répond au test, on passe à la phase de mesure. On écrit dans les registres de l'ADC la configuration que l'on veut lui appliquer. On prend ensuite 10 mesures avec un délai de 125ms, on en calcule la moyenne et on affiche le résultat (converti en mV) sur l'écran LCD.

Une fois la phase de mesure finie, on attend 1s et on recommence la boucle principale.

Les données envoyées dans les registres de configuretion de l'ADC sont disponibles dans l'annexe [E.](#page-41-0)

Le choix de la valeur de l'amplitude d'entrée de l'ADC sera discuté dans le point «Robustesse du circuit». Nous avons décidé de régler l'ADC sur la vitesse la plus basse (8 conversions par secondes) pour diminuer le bruit dans les mesures, et c'est aussi pour cela que nous réalisons une moyenne sur 10 mesures.

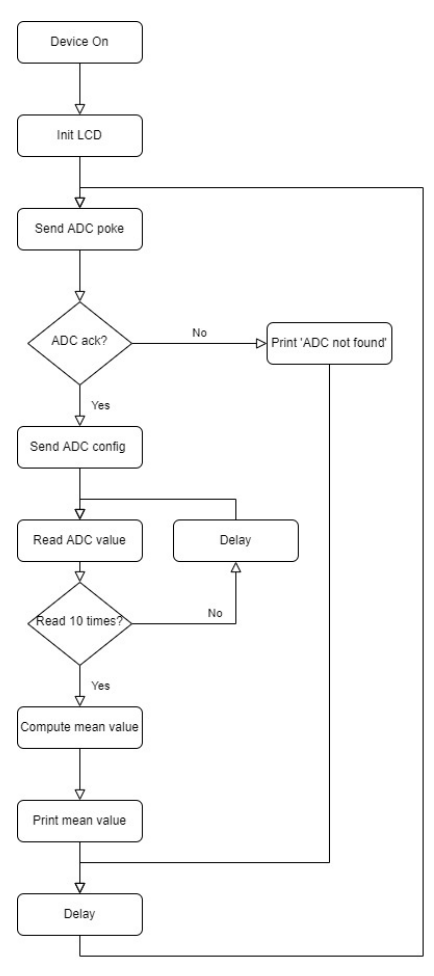

<span id="page-19-2"></span>FIGURE  $2.10 -$  Algorithme.

#### <span id="page-20-0"></span>2.5 Alimentation

Pour rendre notre dispositif portable, nous avons choisi de l'alimenter avec une pile/batterie. Comme la tension de sortie d'une batterie varie fortement en fonction de son état de charge, il est nécessaire d'utiliser un régulateur de tension 5 V entre la batterie et le circuit. Nous utilisons ici une pile 9 V, avec comme régulateur de tension le MC78L05ACP car il permet un courant nominal suffisant pour notre application tout en ayant un courant au repos faible[\[27\]](#page-44-13).

Nous utilisons en réalité deux régulateurs de tension distincts : l'un alimente l'ADC et le circuit de mesure, l'autre le microcontrôleur et l'écran LCD. Cela a pour but de réduire l'impact du bruit généré par le microcontrôleur sur l'étage de mesure en les séparant par des régulateurs, qui atténuent le bruit entre leur entrée et sortie.

À l'entrée du bloc d'alimentation, nous avons placé une diode de redressement (1N4007) en série afin de réaliser une protection contre l'inversion de polarité, chose qui arrive facilement lorsqu'on branche une batterie.

Enfin, en sortie de la diode ainsi qu'en sortie des régulateurs, nous avons placé deux condensateurs en parallèle. Une capacité de 100nF pour filtrer les bruits en haute fréquence sur la ligne (qui pourraient être générés par exemple par le microcontrôleur), et une capacité de  $10 \mu$ F ou de  $47 \mu$ F pour gérer d'éventuels pics de courant.

Le schéma complet du bloc d'alimentation est représenté à la figure [2.11.](#page-20-3)

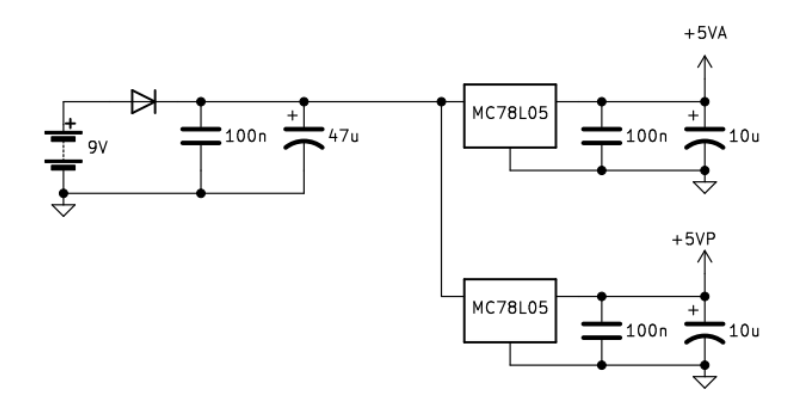

<span id="page-20-3"></span>Figure 2.11 – Bloc d'alimentation.

#### <span id="page-20-1"></span>2.6 Alarme de batterie faible

Le dosimètre étant alimenté sur batterie, la tension disponible diminue au cours de l'utilisation de cette dernière. Passé sous un seuil de 7 V, les régulateurs de tension ne garantissent plus une tension de 5 V en sortie[\[27\]](#page-44-13). C'est pourquoi il est essentiel pour l'utilisateur d'être averti si la batterie doit être changée. La solution choisie consiste en une LED qui s'allume lorsque la tension de la pile descend sous les 7 V.

#### <span id="page-20-2"></span>2.6.1 Principe

Le système de détection d'une tension d'alimentation trop faible repose sur la comparaison par un ampli. op. de deux points Vtest et Vtest2, le premier étant situé entre une diode Zener 6.2 V et une résistance alors que le deuxième est situé entre deux résistances. On a :

$$
V_{test} = V_{zener} , V_{test2} = \frac{R_1}{R_1 + R_2} V_{DD}
$$

Lorsque la tension d'alimentation diminue depuis 9V jusqu'à une tension supérieure à 7V, Vtest2 diminue alors que Vtest reste constante (car la diode Zener est polarisée en inverse au dessus de sa zone d'avalanche). Passé un certain seuil de tension d'alimentation, on a  $V_{test2} < V_{test}$  et la sortie de l'ampli-op devient donc haute, ce qui permet à la LED de s'allumer.

Le schéma du circuit d'alarme de batterie faible est donné à la figure [2.12.](#page-21-4)

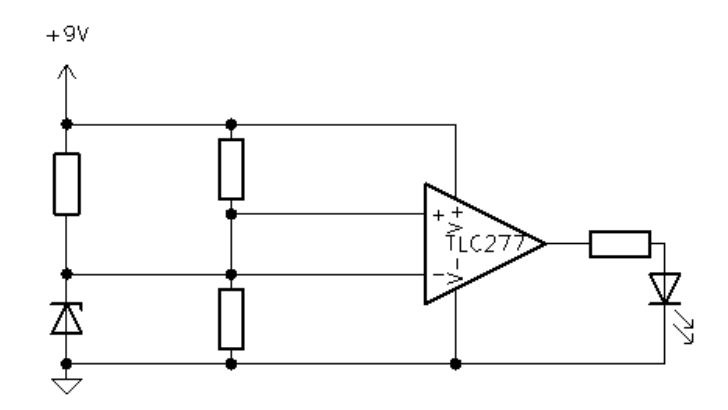

<span id="page-21-4"></span>Figure 2.12 – Circuit d'alarme de batterie faible.

#### <span id="page-21-0"></span>2.6.2 Simulations sous LTSPICE

Afin de déterminer confirmer que ce dispositif d'alerte batterie faible fonctionne comme prévu et de déterminer les valeurs nécessaires pour les résistances (par essai-erreur), nous avons simulé son comportement sous LTSpice. Nous avons réalisé une simulation DC où la tension de la batterie descend de 9V à 5V. Les résultats sont donnés à la figure [2.13,](#page-21-5) pour des valeurs de résistances qui permettent l'allumage de la LED à 7 V.

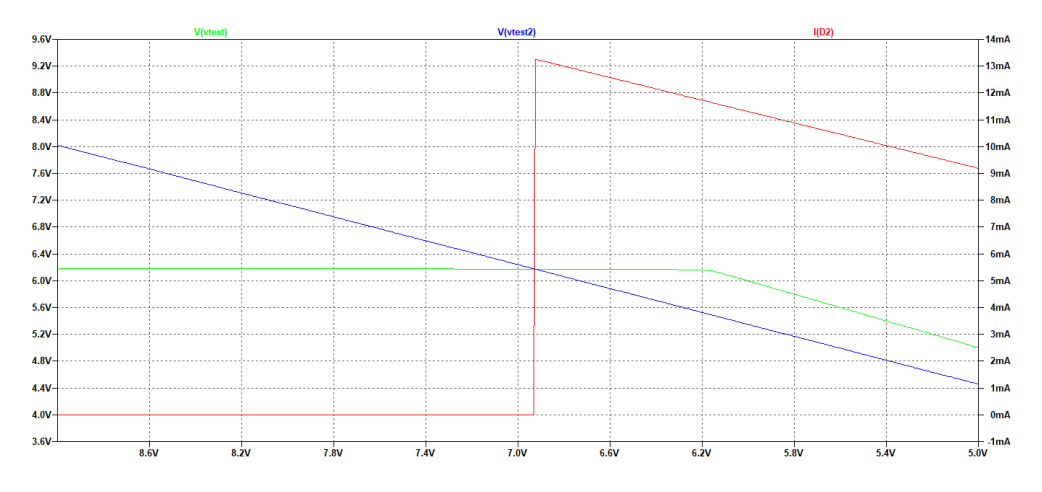

<span id="page-21-5"></span>Figure 2.13 – Simulation LTSpice de l'alarme batterie faible.

#### <span id="page-21-1"></span>2.7 Caractéristiques du circuit complet

Dans cette section, nous décrirons les caractéristiques du circuit dans son entièreté. D'abord sa consommation, ensuite sa robustesse et finalement sa sensibilité à la température.

#### <span id="page-21-2"></span>2.7.1 Schémas complets

Un schéma en blocs plus détaillé du dosimètre est représenté à la figure [2.14.](#page-22-2) On y retrouve tous les éléments du dispositif ainsi que les liens entre eux.

Le schéma électrique complet de notre dosimètre se trouve dans l'annexe [B.](#page-35-0)

#### <span id="page-21-3"></span>2.7.2 Consommation

Afin d'évaluer la durée de vie de la batterie, il est nécessaire d'estimer la consommation de notre circuit. Nous avons pour cela additionné les courants de repos des circuits intégrés actifs, ainsi que les courants circulant dans les autres lignes (circuit de mesure, alarme de batterie faible, référence de tension de l'ampli. d'instrumentation).

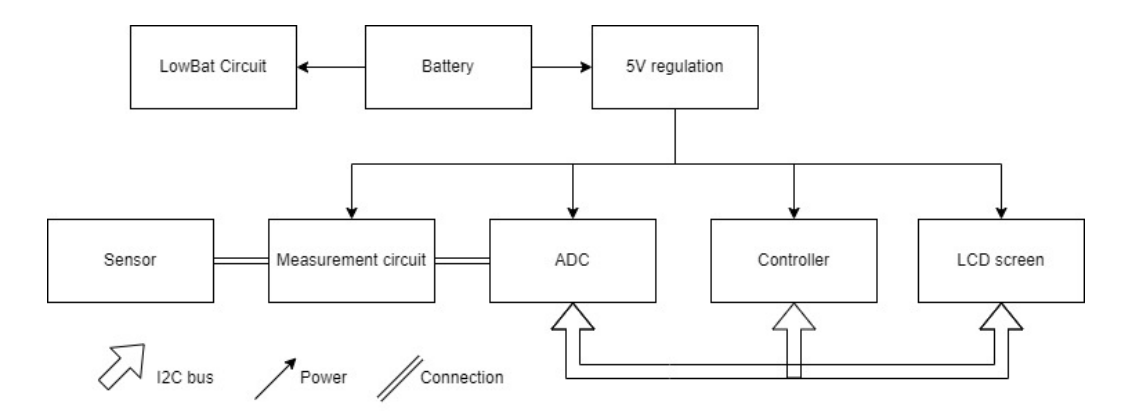

<span id="page-22-2"></span>Figure 2.14 – Schéma-bloc détaillé du dosimètre.

On obtient que la consommation se situe entre 20 mA (conditions normales) et 40 mA (maximum, en prenant dans les datasheets les pires conditions pour chaque composant). Le tableau reprenant les calculs se trouve dans l'annexe [A.](#page-34-0)

Pour donner une idée de l'autonomie du dispositif, on utilisera la datasheet de la «Duracell Ultra Power 9V», commercialement disponible[\[28\]](#page-44-14). En extrapolant à partir des différentes courbes de tension de sortie en fonction de la durée d'utilisation à courant constant, on trouve qu'il faut 22h pour qu'une batterie totalement chargée passe en dessous de 7 V à courant de 20 mA, et 10h à courant de 40 mA.

Pour ce qui est de la puissance consommée, on se situe donc entre  $20 \,\text{mA} \cdot 9 \,\text{V} = 180 \,\text{mW}$ et  $40 \,\mathrm{mA} \cdot 9 \,\mathrm{V} = 360 \,\mathrm{mW}$ , ce qui ne devrait pas induire d'échauffement problématique pour les composants du circuit.

#### <span id="page-22-0"></span>2.7.3 Robustesse

Il est critique de déterminer la différence de tension de seuil maximale entre le CD4007 «capteur» et la «réplique» que notre circuit pourra mesurer avant de saturer. Pour cela, nous nous intéresserons à plusieurs parties du circuit séparément puis nous choisirons la plus petite valeur obtenue. Les amplitudes d'entrée/sortie des différents composants peuvent être trouvées dans leurs datasheets.

Dans le circuit de mesure, analysons la branche passant par le CD4007 capteur. En opération normale, on trouve 1,2 V aux bornes de la résistance. Nous avons déterminé expérimentalement que la tension  $V_{DS}$  minimale pour un courant de drain de 500 nA dans le transistor BSS297 avec  $V_{BG} = 2.8 \text{ V}$  (l'amplitude de sortie maximale pour le TLC277 avec  $V_{DD} = 5 \text{ V}$  et courant de sortie nul, moins la tension aux bornes de la résistance) est de l'ordre du mV, totalement négligeable. Cela laisse pour le CD4007 une tension  $V_{BG}$  de  $5V - 1$ ,  $2V = 3.8$  V au maximum, et donc une différence de tension de seuil maximale de  $3,8V - 1,415V = 2 \cdot 385$  V avec la réplique M0.

Toujours dans le circuit de mesure, l'amplitude de sortie de l'INA114 est comprise entre 1,3V et 3,7 V avec  $V_{DD} = 5V$ , et la tension de sortie est donc comprise entre  $\pm 1.2V$ . Avec un gain de 14, cela nous donne une différence de tension de seuil des CD4007 de 86 mV.

L'ADC est ici réglé pour une différence maximale d'entrée de 4,096 V. Avec le gain de 14, cela nous donne une différence de tension de seuil de 293 mV au maximum.

Le facteur limitant est donc l'amplitude de sortie de l'ampli. d'instrumentation. Avec 86mV de différence de tension de seuil, si le CD4007 capteur est au départ semblable à la réplique et si la sensibilité du capteur est de 6,7 mV par Gy comme donné par Siebel et al. (2015), le capteur aurait une durée de vie d'environ 13 Gy avant de devoir être remplacé, soit environ six sessions de traitement de radiothérapie (avec le sensibilité trouvée par nos mesures expérimentales, on trouve quatorze sessions).

#### <span id="page-22-1"></span>2.7.4 Sensibilité à la température

La tension de seuil d'un transistor MOS et donc le courant de drain de ce transistor dépendent du potentiel de Fermi  $\Phi_F$  dans le canal, qui dépend lui-même de la température [\[16\]](#page-44-2). Pour le CD4007, cette dépendance à la température de  $V_{TH}$  est d'environ 2 mV/°C [\[6\]](#page-43-5). C'est pour cela qu'il a été proposé par Siebel et al. (2015) de réaliser une mesure comparative entre deux CD4007 (principe que nous avons utilisé dans la conception de notre circuit), ce qui éliminerait cette dépendance à la température dans le cas où les deux CD4007 se trouvent à la même température.

Cependant, il faut noter qu'il restera toujours en pratique une légère différence de température entre les deux CD4007, ce qui induira une certaine erreur.

La sensibilité à la température du reste du circuit de mesure est négligeable par rapport à l'erreur générée par les CD4007. Le gain de l'INA114 varie par exemple de l'ordre de 5 ppm/°C[\[20\]](#page-44-6), tout comme celui de l'ADS1115[\[23\]](#page-44-9). Sur une mesure de l'ordre du volt après amplification, l'erreur générée par ces composants ne serait que d'une dizaine de microvolts par degré.

### <span id="page-24-0"></span>Chapitre 3

### Construction du circuit

Dans ce chapitre, nous expliquerons les différentes étapes de la réalisation pratique de notre circuit.

#### <span id="page-24-1"></span>3.1 Réalisation sur platine

Nous avons dans un premier temps construit notre circuit sur une platine d'expérimentation. Cela permettait de vérifier que tout fonctionne, ainsi que de changer rapidement des connexions afin d'ajouter de nouvelles fonctionnalités ou d'essayer de nouvelles idées.

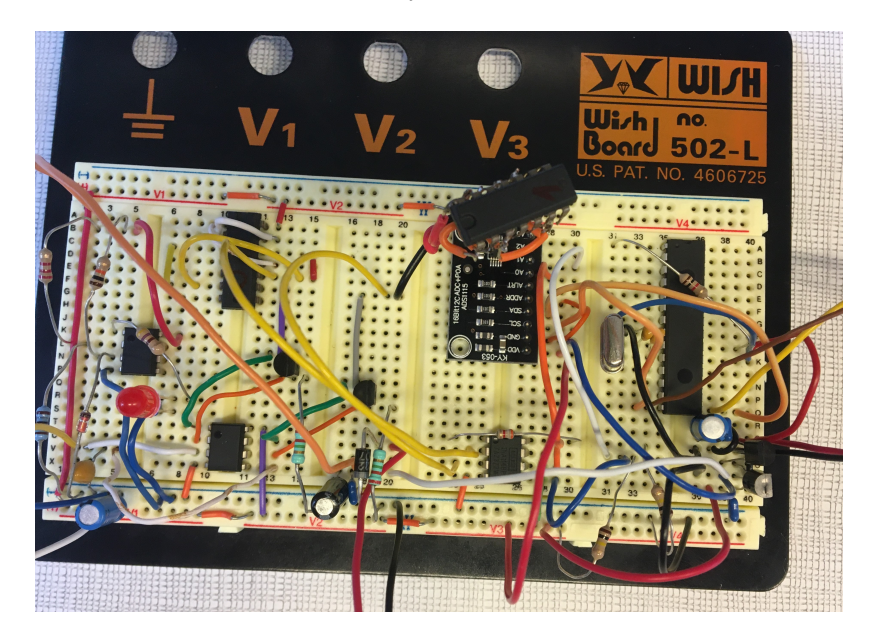

Figure 3.1 – Montage du circuit sur platine d'expérimentation.

Ce montage présente cependant plusieurs inconvénients : il n'est pas permanent, les connexions entre les composants ne sont pas toujours fiables, il est très peu compact, et il génère plus de bruits et de capacités parasites. Pour ces raisons, nous avons décidé que notre montage final serait réalisé sur un PCB.

#### <span id="page-24-2"></span>3.2 Réalisation sur PCB

Nous avons utilisé la suite logicielle libre KiCad6.0 pour la conception de notre PCB.

La première étape de la réalisation était de construire le fichier schématique. Certains composants (tels que le BSS297, l'ISL60002,...) n'étant pas nativement disponibles sous KiCad, nous avons dû les ajouter nous-mêmes en associant un symbole à une empreinte et un nom.

Sur le schématique, nous avons placé cinq connecteurs 'Conn\_01xXX'. Ces symboles sont associés aux empreintes des connecteurs nécessaires pour placer la batterie (J1), le CD4007 capteur (J2), le

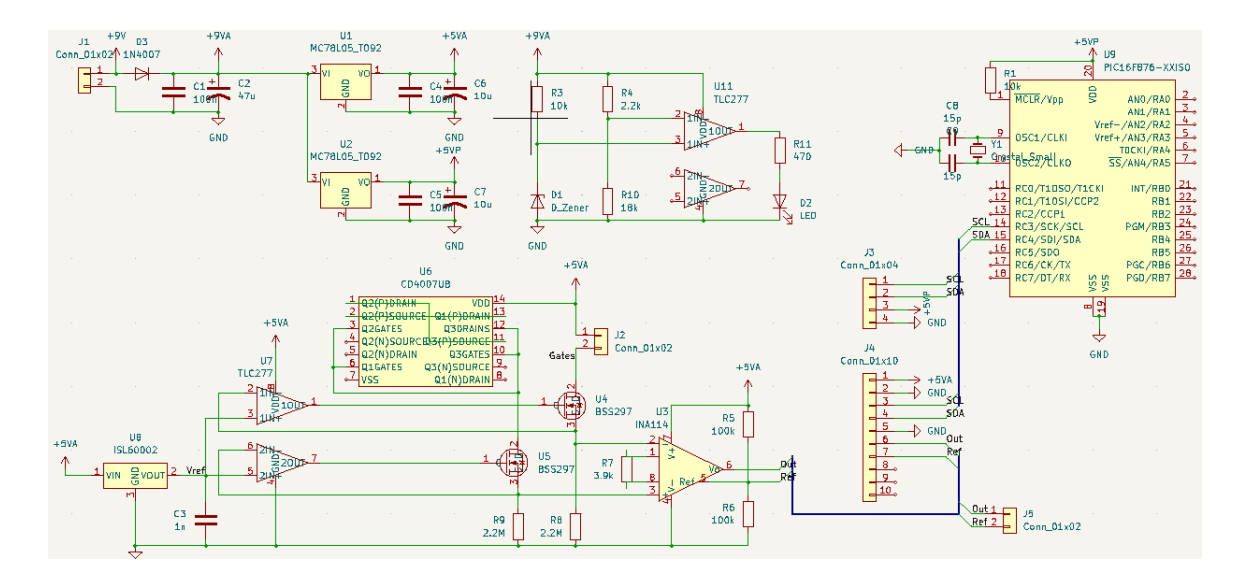

Figure 3.2 – Schématique KiCad du PCB.

bus I2C sortant vers l'écran LCD (J3), l'ADC (J4). J5 reprend la sortie de l'ampli. d'instrumentation pour pouvoir réaliser des mesures de test en cas de problème.

Nous avons ensuite exporté ce schématique vers l'éditeur de layout KiCad et placé les différentes empreintes en tâchant de garder un PCB le plus compact possible. Nous utilisons ici seulement deux couches de cuivre, ce qui est suffisant pour nous permettre de tout connecter sans faire monter le prix de fabrication du PCB.

Pour le routage, nous avons utilisé le logiciel Freerouting qui établit les pistes automatiquement en minimisant leur longueur. L'épaisseur de piste a été fixée à 0,75mm et les espaces entre éléments à 0,5mm minimum. Nous avons aussi épaissi les pistes d'alimentation lorsque possible et ajouté des plans de masse sur les deux couches afin de réduire les bruits et interférences. Le layout final est donné dans l'annexe [E.](#page-41-0)

Nous avons généré les fichers Gerber nécessaires à l'impression du PCB à partir de ce layout et schématique. Quelques erreurs sont cependant présentes.

Une fois le PCB imprimé, nous avons soudé tous les composants. Nous avons également constaté plusieurs problèmes de conception. Dans le schématique, les entrées de l'ampli. d'instrumentation sont prises à la source des BSS297 à la place du drain. Également dans le schématique, les tensions «Out» et «Ref» sont connectées aux pins 6 et 7 de l'ADC à la place des pins 7 et 8. Enfin, dans l'association du symbole et de l'empreinte des BSS297, les pins 1 et 3 sont inversées.

Nous avons corrigé ces erreurs en coupant quelques pistes, en soudant des fils de cuivre pour créer les connexions nécessaires, et en retournant les BSS297.

<span id="page-25-0"></span>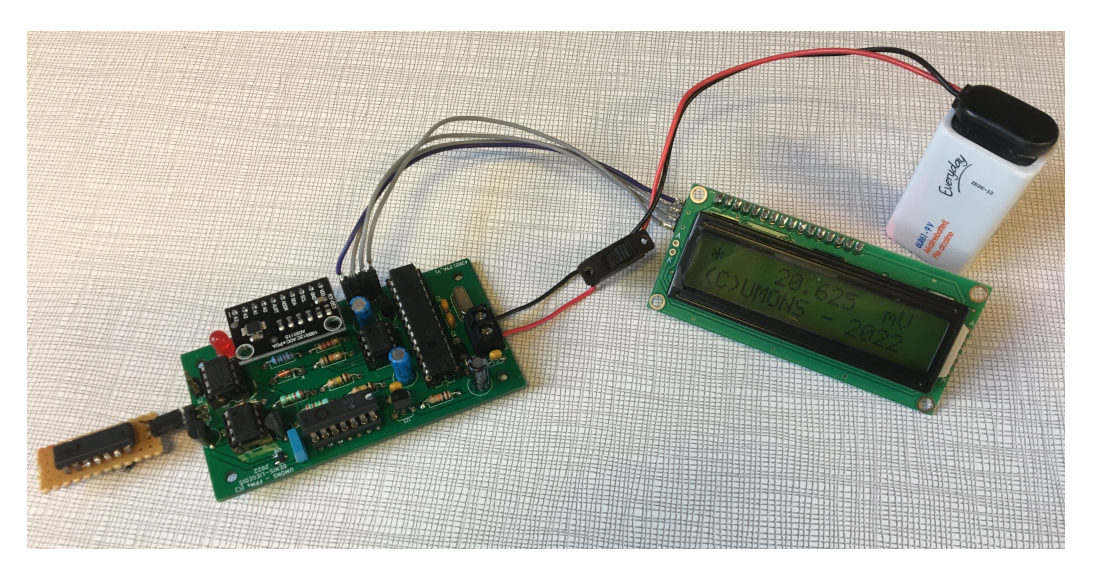

Figure 3.3 – Montage du circuit sur PCB.

Le montage final sur PCB est visible à la figure [3.3.](#page-25-0) Un interrupteur est présent entre la batterie et le circuit, et l'écran LCD est connecté par un bus de 4 câbles. Le CD4007 «M0» est monté comme réplique.

### <span id="page-27-0"></span>Chapitre 4

### Mesures d'irradiation

Comme expliqué dans l'état de l'art, l'étalonnage d'un dosimètre nécessite une source de radiations médicale, un fantôme ainsi qu'un dosimètre de référence (souvent une chambre à ions). Comme nous ne disposons d'aucun de ces trois éléments, nous n'avons pas pu réellement «étalonner» notre dosimètre.

Nous avions cependant accès à une source presque ponctuelle de Cobalt60 d'activité connue au laboratoire de physique nucléaire de l'UMONS. Plusieurs CD4007 capteurs ont donc été irradiés avec cette source pour simuler l'irradiation lors d'un traitement de radiothérapie et des couples de points temps-réponse ont été relevés. Nous avons également déterminé le lien existant entre le temps d'irradiation et la dose simulée (bien qu'avec peu de précision et de certitude, voir la section suivante), ce qui aura permis de calculer la sensibilité du dosimètre.

Deux séries de mesures ont été réalisées. La première, avec le CD4007 'M1' comme capteur et le montage sur platine d'expérimentation. La deuxième, avec le CD4007 'M2' et le montage sur PCB.

#### <span id="page-27-1"></span>4.1 Détermination du lien Temps d'irradiation - Dose à profondeur de référence simulée

Nous allons ici déterminer le lien existant entre le temps passé par un CD4007 «capteur» près de notre source de 60Co et la dose absorbée par le patient à profondeur de référence  $D_w$  lors d'un traitement de radiothérapie qui provoquerait une réponse similaire du dosimètre.

#### <span id="page-27-2"></span>4.1.1 Principe

Le principe de détermination du lien temps-dose est expliqué ci-dessous :

Le capteur est placé près de la source d'activité connue avec une géométrie connue, on peut donc déterminer la fluence de particules  $\gamma$  au centre de la surface du capteur par unité de temps.

Connaissant l'énergie des particules émises par la source de Cobalt60 et la fluence de particules, on en déduit la fluence énergétique au centre de la surface du capteur par unité de temps.

Connaissant les propriétés d'absorbtion des tissus humains pour le 60Co, on peut déterminer la fluence énergétique en surface de la peau par unité de dose absorbée à profondeur de référence.

On fera l'hypothèse que lors d'un traitement de radiothérapie, le capteur est géométriquement assimilé à la peau et n'a pas d'influence sur le flux de particules (Hypothèse 1). On peut donc connaître la fluence énergétique au centre de la surface du dosimètre par unité de dose absorbée à profondeur de référence.

Si on fait l'hypothèse que la zone sensible du capteur se trouve au centre de sa surface (Hypothèse 2), cela implique qu'une même fluence énergétique en ce point lors de nos mesures ou lors d'un traitement de radiothérapie conduira à une même réponse du dosimètre.

On peut donc maintenant directement calculer le facteur 'Temps d'irradiation lors de nos mesures'/' $D_w$  lors d'un traitement'.

Il faut cependant se poser la question de la validité des deux hypothèses que nous avons posées. Dans les deux cas ce sont des approximations qui, bien que grossières, nous permettent d'obtenir une estimation du lien entre le temps d'irradiation et la dose équivalente.

L'hypothèse 1 n'est pas rigoureusement vraie : les particules  $\gamma$  interagiront avec la matière du capteur par effet Compton, provoquant de la diffusion qui changera la distribution de dose dans les

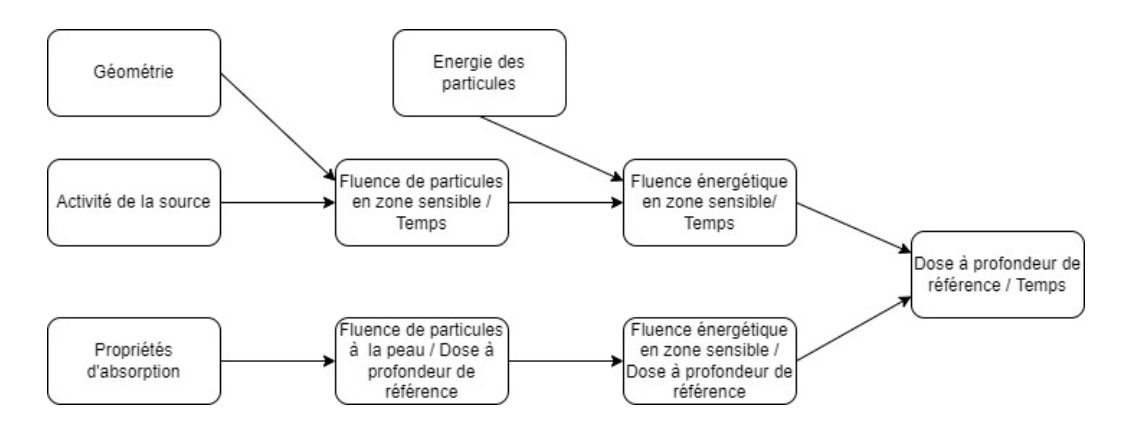

Figure 4.1 – Principe de la détermination.

tissus situés derrière celui-ci [\[29\]](#page-44-15). Cependant, on décide ici de négliger cet effet, ce qui générera de l'imprécision.

L'hypothèse 2 est en réalité aussi fausse : la zone sensible du CD4007 ne se trouve pas sur sa surface mais à l'intérieur de celui-ci. Lors de nos mesures ou lors d'un traitement, la distribution de la direction des rayonnements ionisants incidents à la surface du capteur n'est pas la même, et l'effet de diffusion Compton impliquera donc que la zone sensible ne sera pas soumise au même rayonnement. On négligera également cet effet, ce qui générera encore de l'imprécision.

#### <span id="page-28-0"></span>4.1.2 Détermination du lien Temps - Fluence énergétique

La source de 60Co que nous avons utilisée a été calibrée à une activité de 3.5 MBq en janvier 2019. Le 60Co ayant une demi-vie de 5.2 ans, on trouve que son activité en avril 2022 est de :

$$
3.5MBq \cdot 2^{-5.2ans/3.25ans} = 2.27MBq
$$

Pour déterminer la fluence de particules au centre de la surface du capteur, nous avons besoin de la géométrie de la source, qui est donnée ci-dessous (figure [4.2,](#page-28-1) gauche). Le capteur étant directement posé sur la source et centré, cela nous donne la géométrie présentée à la figure [4.2,](#page-28-1) droite pour notre problème. Le point auquel nous devons déterminer cette fluence se situe à 3mm au-dessus de la source.

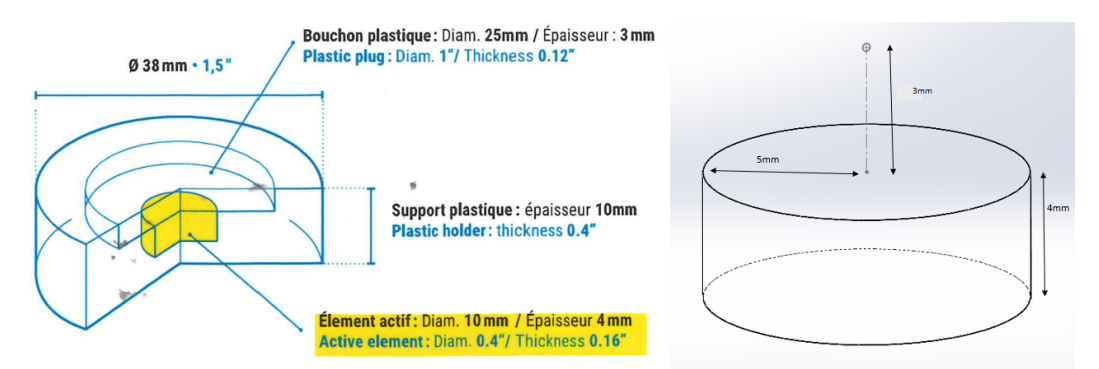

<span id="page-28-1"></span>Figure 4.2 – Gauche : géométrie de la source, droite : configuration géométrique de l'irradiation.

La fluence de particules par unité de temps à une distance d d'une source ponctuelle d'activité A est donnée par  $\dot{\phi} = \frac{d\phi}{dt} = A/4\pi d^2$ . Notre source ne peut ici pas être considérée comme ponctuelle. Pour trouver la fluence au centre de la surface du capteur, on intégrera sur le volume de la source l'élément de flux  $d\phi$  provenant de l'élément de volume  $dV$  d'activité  $dA$  situé à une distance d de la zone sensible (en admettant que les particules émises ne sont pas absorbées dans la source-même). Il nous faut donc calculer :

$$
\dot{\phi} = \int_{V} d\dot{\phi} = \int_{V} \frac{1}{4\pi d^{2}} dA
$$

Comme on fait l'hypothèse d'une répartition homogène de l'activité de la source, on peut écrire que :

$$
dA = \frac{A}{V}dV
$$
 et donc  $\dot{\phi} = \int_{V} \frac{A}{4\pi V d^2} dV$ 

En passant en coordonnées cylindriques, nous obtenons l'intégrale suivante, que nous évaluons numériquement :

$$
\dot{\phi} = \frac{A}{4\pi V} \int_0^{2\pi} \int_3^7 \int_0^5 \frac{\rho}{z^2 + \rho^2} d\rho \, dz \, d\theta = 4756 \, mm^{-2} s^{-1} = 4.756 \cdot 10^5 cm^{-2} s^{-1}
$$

Sachant que les particules  $\gamma$  produites par la décomposition du 60Co ont une énergie de 1.17MeV (50%) et 1.33MeV (50%) [\[4\]](#page-43-3), on en déduit la fluence énergétique par unité de temps au centre de la surface du capteur :

$$
\psi/\Delta t = \dot{\psi} = \dot{\phi} \cdot (1.17Mev + 1.33MeV)/2 = 4.756 \cdot 10^5 cm^{-2} s^{-1} \cdot 2 \cdot 10^{-13} J = 9.58 \cdot 10^{-8} W cm^{-2}
$$

#### <span id="page-29-0"></span>4.1.3 Détermination du lien Dose à profondeur de référence - Fluence énergétique

Comme expliqué dans l'état de l'art, lors d'un traitement de radiothérapie la dose absorbée par les tissus a deux composantes : la composante primaire et la composante de dispersion.

Le graphique suivant, donné par Podgorsak, 2006 présente la répartition de ces composantes dans le cas classique d'une source de 60Co placée à 80 cm d'un fantôme, avec une zone d'irradiation de 10 cm par 10 cm. Nous utiliserons ces données, en faisant l'hypothèse que les tissus humains se comportent similairement à l'eau.

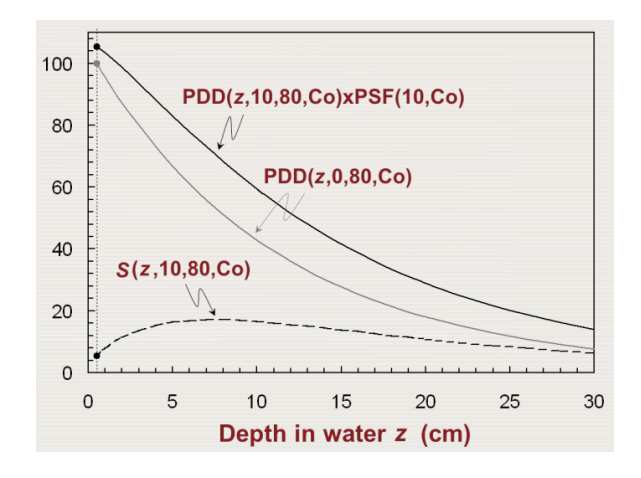

Figure 4.3 – Répartition de dose primaire et de dispersion [\[29\]](#page-44-15).

Sur ce graphique, l'axe des ordonnées est gradué en pourcentage de dose relative, où 100% est fixé comme étant la dose primaire à  $d_{max}$  soit 0.5cm. La courbe S représente la composante de dispersion. La courbe PDD la composante primaire. La courbe PDDxPSF donne la somme de ces deux composantes.

On peut donc exprimer la dose totale à la profondeur de référence (0.5cm pour le 60Co) par :

$$
D_w = D_{tot}[0.5] = D_{pri}[0.5] \cdot \frac{PDDxPSF[0.5]}{PDD[0.5]} = D_{pri}[0.5] \cdot \frac{106\%}{100\%} = 1.06 D_{pri}[0.5]
$$

Connaissant le coefficient d'absorption de l'eau, on sait aussi que la dose primaire est donnée par : (sachant que l'équilibre électronique est atteint à  $d_{max}$ )

$$
D_{pri}[0.5] = \psi[0.5] \cdot \mu_{en}/\rho = \psi[0.5] \cdot 2.97 \cdot 10^{-2} cm^2 g^{-1}
$$

Connaissant le coefficient d'atténuation de l'eau [\[30\]](#page-44-16) et en prenant en compte la loi en  $1/d^2$ , on a :

$$
\psi[0.5] = \psi[0]e^{-0.5cm \cdot \mu/\rho} \frac{80^2}{80.5^2} = 0.956\psi[0]
$$

En utilisant les trois dernières équations :

$$
D_w = D_{tot}[0.5] = 1.06 \cdot 2.97 \cdot 10^{-2} cm^2 g^{-1} \cdot 0.956 \psi[0] \Rightarrow D_{tot}[0.5] / \psi[0] = 3.01 \cdot 10^{-2} cm^2 g^{-1}
$$

#### <span id="page-30-0"></span>4.1.4 Résultat

On peut donc maintenant calculer le facteur «Temps d'irradiation lors de nos mesures»/« $D_w$  lors d'un traitement» :

$$
D_W/\Delta t = \frac{D_w}{\psi[0]} \cdot \frac{\psi}{\Delta t} = 3.01 \cdot 10^{-2} cm^2 g^{-1} \cdot 9.58 \cdot 10^{-8} W cm^{-2} = 2.88 \cdot 10^{-6} G y s^{-1}
$$

Cela équivaut à une dose simulée d'environ 1Gy tous les 4 jours.

#### <span id="page-30-1"></span>4.2 Procédure expérimentale

Pour irradier le capteur, ce dernier a été déposé directement sur la source de 60Co, bien centré au milieu du disque, et le tout a été placé dans un château de plomb.

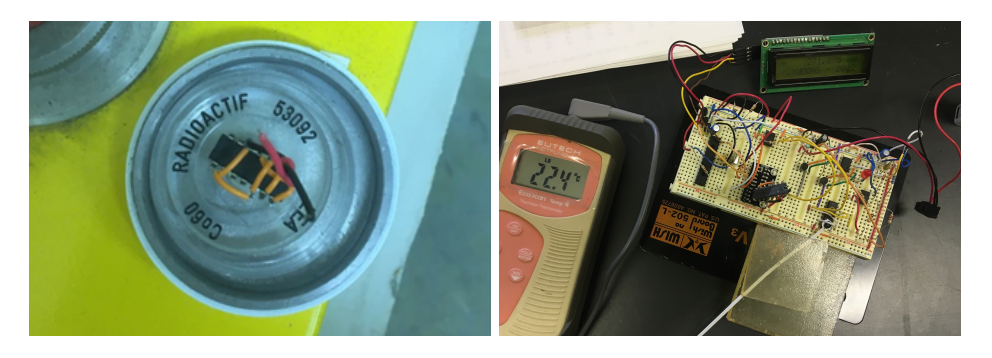

Figure 4.4 – Dispositif expérimental - première série.

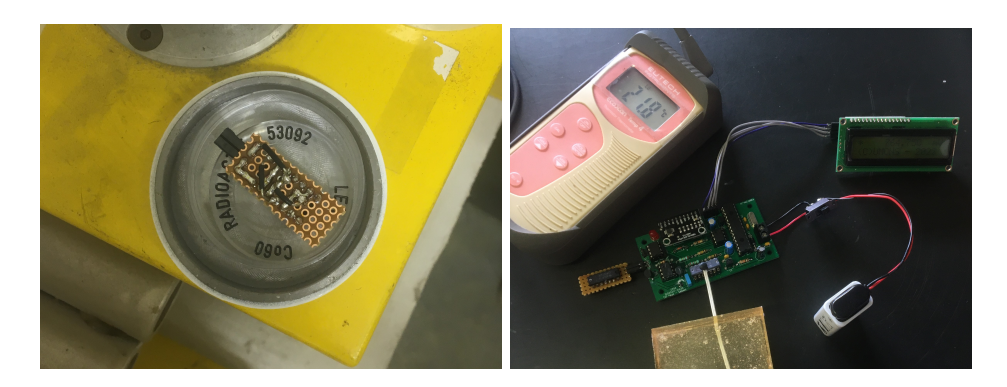

Figure 4.5 – Dispositif expérimental - deuxième série.

À intervalles de quelques jours, la procédure suivante a été réalisée : sortir le capteur, relever la réponse du dosimètre une fois celle-ci stable, puis replacer le capteur sur la source.

À chaque mesure, pour relever la réponse du dosimètre la valeur affichée sur l'écran a été notée 10 fois à intervalles de 30s dans l'optique de réduire l'influence des bruits.

Les dates et heures de sortie puis de replacement du capteur ont été relevées à la minute près.

Lors de la première série de mesures, seule la température ambiante a été relevée. Lors de la deuxième série, la température de chaque CD4007 a également été relevée. Les températures ont été mesurées à l'aide d'une sonde et de pâte thermique, au dixième de degré près.

#### <span id="page-30-2"></span>4.3 Mesures

Le traitement des données brutes ainsi que les résultats qui en seront tirés sont détaillés dans les sous-sections suivantes.

#### <span id="page-30-3"></span>4.3.1 Première série

Pour chaque mesure, la moyenne des 10 valeurs lues a été calculée, ainsi que le temps d'irradiation depuis la première mesure. Les différents couples Temps d'irradiation/∆Réponse ont ensuite été portés en graphique, avec ∆Réponse la différence de moyenne par rapport à la première mesure. L'équation de la droite de régression est affichée sur le graphique.

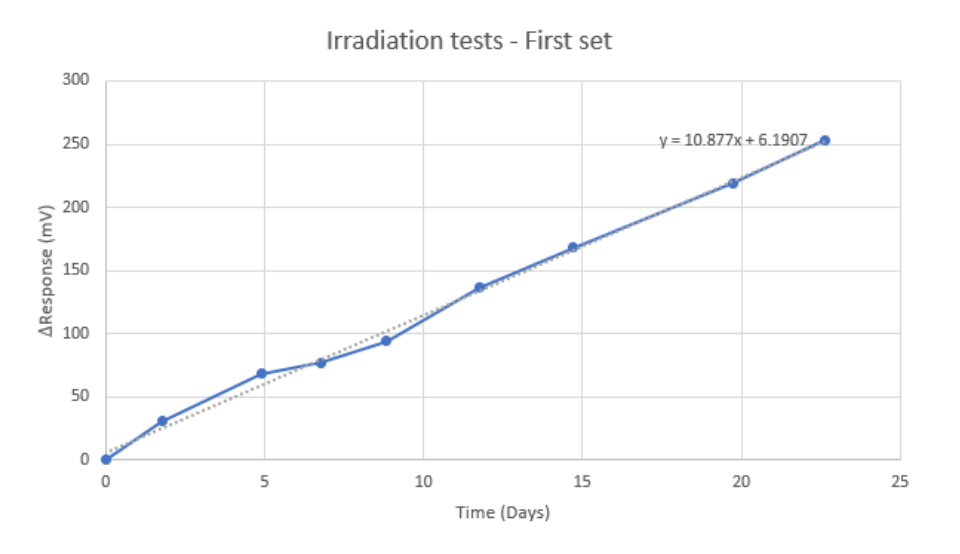

Figure 4.6 – Première série de mesures.

#### <span id="page-31-0"></span>4.3.2 Deuxième série

Pour chaque mesure, chaque valeur lue a d'abord été corrigée pour la différence de température des deux CD4007 :  $Rep_{corr} = Rep_{lu} - 14 \cdot 2mV/°C \cdot (T_{M0} - T_{M2})$  (2mv/°C étant la sensibilité de  $V_{TH}$ donnée par Siebel et al. [\[31\]](#page-44-17)). La même procédure que pour la première série de mesures a ensuite été applique, avec cette fois-ci les valeurs corrigées. Les couples Temps d'irradiation/∆Réponse sont portés sur le graphique suivant.

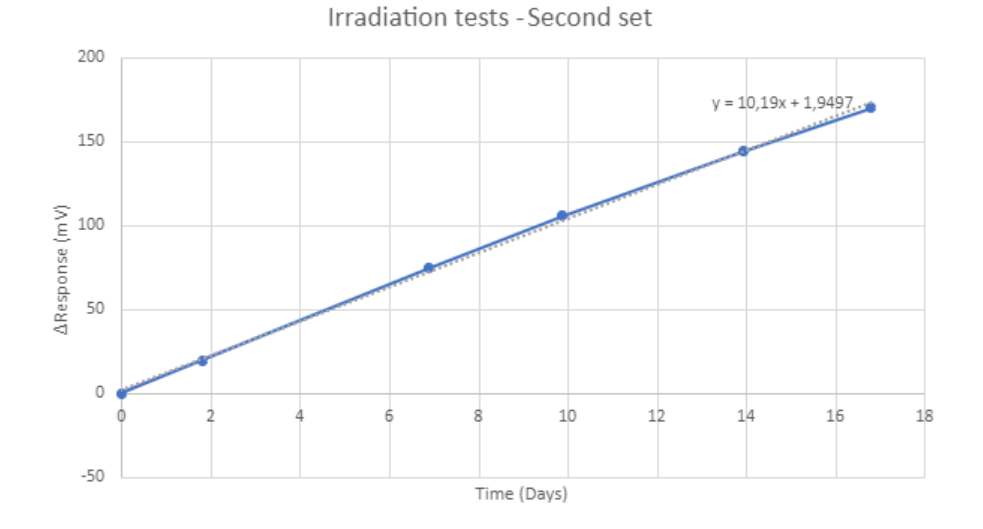

Figure 4.7 – Deuxième série de mesures.

La table [4.1](#page-31-1) donne, pour une mesure prise au hasard, les dix valeurs lues ainsi que les températures mesurées à M0 et M2 et les valeurs corrigées.

| Valeur lue [mV]                          | $157.875$   161.5 |      | $166.125$ 170   |      |      | 173.375   176.375                            |      | 180   182.875   185.25 |      | 187   |
|------------------------------------------|-------------------|------|-----------------|------|------|----------------------------------------------|------|------------------------|------|-------|
| $T(M0)$ [°C]                             | 22.2              | 22.3 | 22.4            | 22.6 | 22.7 | 22.8                                         | 23.0 | 23.1                   | 23.2 | 23.3  |
| $T(M2)$ [°C]                             | 22.2              | 22.2 | 22.2            | 22.2 | 22.2 | 22.2                                         | 22.2 | 22.2                   | 22.2 | 22.2  |
| Valeur corrigée $[mV]$   157.875   158.7 |                   |      | 160.525   158.8 |      |      | 159.375   159.575   157.6   157.675   157.25 |      |                        |      | 156.2 |

<span id="page-31-1"></span>Table 4.1 – Correction des valeurs lues

#### <span id="page-32-0"></span>4.4 Discussion des résultats

On observe bien que la réponse du dosimètre augmente avec le temps d'irradiation. Les deux séries de mesures donnent des résultats similaires : la réponse mesurée est linéaire par rapport au temps d'irradiation, avec une sensibilité comprise entre 10mV/jour et 11mV/jour.

On remarque que les mesures de la première série s'éloignent beaucoup plus de leur droite de régression que celles de la deuxième série. La première série présente donc des erreurs plus grandes. Cela est probablement dû au fait que le montage sur PCB comporte moins de capacités parasites et d'interférences que le montage sur platine d'expérimentation, mais aussi au fait que les mesures de la deuxième série ont été corrigées pour la différence de température entre les deux CD4007.

La correction de différence de température donne des résultats satisfaisants. On peut constater à la table [4.1](#page-31-1) que lorsque cette différence change, la valeur corrigée ne bouge presque pas. On remarque cependant un échauffement du CD4007 réplique, qui est fixé sur le PCB.

Sachant que nos mesures conduisent à une réponse d'environ 10,5 mV/Jour et que la dose simulée est d'environ 0,25 Gy/Jour , nous avons un facteur de calibration de

$$
\frac{0,25Gy \cdot Jour^{-1}}{10,5mV \cdot Jour^{-1}} = 23,7Gy \cdot V^{-1},
$$

et une sensibilité de la tension de seuil de

$$
\frac{10,5mV \cdot Jour^{-1}}{14 \cdot 0,25Gy \cdot Jour^{-1}} = 3mV \cdot Gy^{-1}.
$$

Cette valeur est du même ordre de grandeur que la valeur de 6,77 mV/Gy donnée par Siebel et al. [\[6\]](#page-43-5). La différence est significative, mais cela peut s'expliquer par le fait que nous utilisons un package différent pour le CD4007, et surtout par le fait que nous n'avons pas réalisé un vrai étalonnage. L'énergie des particules utilisées était également différente, ce qui peut aussi induire une différence de sensibilité.

### <span id="page-33-0"></span>Conclusion

Lors de traitements par radiothérapie, la dosimétrie in-vivo donne une mesure précise de la dose de radiation réellement reçue par le patient, ce qui permet d'améliorer la qualité du traitement et de repérer les éventuelles erreurs de réglage des machines réalisant l'irradiation. La précision requise est de l'ordre de 5%. Des dosimètres basés sur la propriété de changement de la tension de seuil des MOSFETs peuvent être utilisés pour cette application.

Sur base de l'article A very-low-cost dosimeter based on the off-the-shelf CD4007 MOSFET array for in vivo radiotherapy applications de Siebel et al.[\[6\]](#page-43-5), nous avons développé, construit et testé un dosimètre utilisant le CD4007.

Notre dosimètre réalise une mesure comparative de tension de seuil entre un CD4007 capteur et une réplique. La différence est amplifiée, convertie par un ADC et lue par un microprocesseur, la valeur amplifiée est ensuite affichée sur un écran LCD. Le tout a été monté et soudé sur un circuit imprimé.

Le pas de quantification de la mesure affichée vaut 0,125 mV. Nous estimons que le dosimètre a une autonomie de l'ordre de 20 heures en l'alimentant avec une batterie 9 V classique, et que chaque CD4007 capteur peut servir pour quatorze traitements de 2 Gy chacun avant de devoir être changé.

Pour obtenir la dose lors d'une séance de traitement, il faut prendre une mesure avant et après irradiation, et multiplier cette mesure par le facteur de calibration du dosimètre.

Nous avons réalisé des tests d'irradiation avec une source de Cobalt60 pour estimer le facteur de calibration. Ces tests montrent une réponse du dosimètre linéaire, et conduisent à un facteur d'environ 23,7 Gy/V, et une sensibilité de la tension de seuil d'environ 3 mV/Gy (valeurs valables pour une source de Cobalt60 uniquement). Nous avons constaté lors des mesures expérimentales que la différence de température entre le CD4007 capteur et la réplique est une source d'erreur considérable, mais que l'application d'un facteur de correction lié à ce phénomène améliore la précision.

Les résultats obtenus lors de ce travail sont encourageants : le dosimètre est relativement sensible et la réponse est linéaire. De nombreuses améliorations sont cependant nécessaires pour obtenir des mesures systématiquement précises.

Le développement d'un système de correction automatique de la réponse en fonction de la différence de température entre le CD4007 capteur et la réplique est d'après nous le point le plus important.

Par la suite, il serait aussi intéressant de réellement étalonner le dosimètre avec différentes sources médicales et d'estimer les marges d'erreurs sur les mesures et les facteurs de calibration.

### <span id="page-34-0"></span>Annexe A

### Calculs

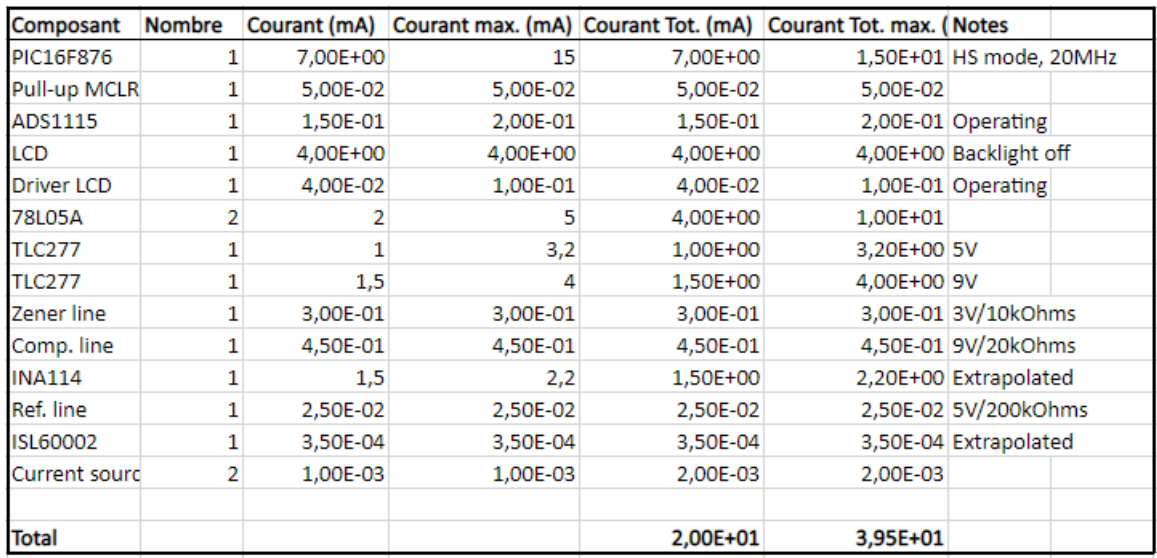

Table A.1 – Evaluation de la consommation en courant du circuit[\[23\]](#page-44-9)[\[32\]](#page-45-0)[\[20\]](#page-44-6)[\[27\]](#page-44-13)[\[24\]](#page-44-10)[\[33\]](#page-45-1)[\[25\]](#page-44-11)[\[26\]](#page-44-12).

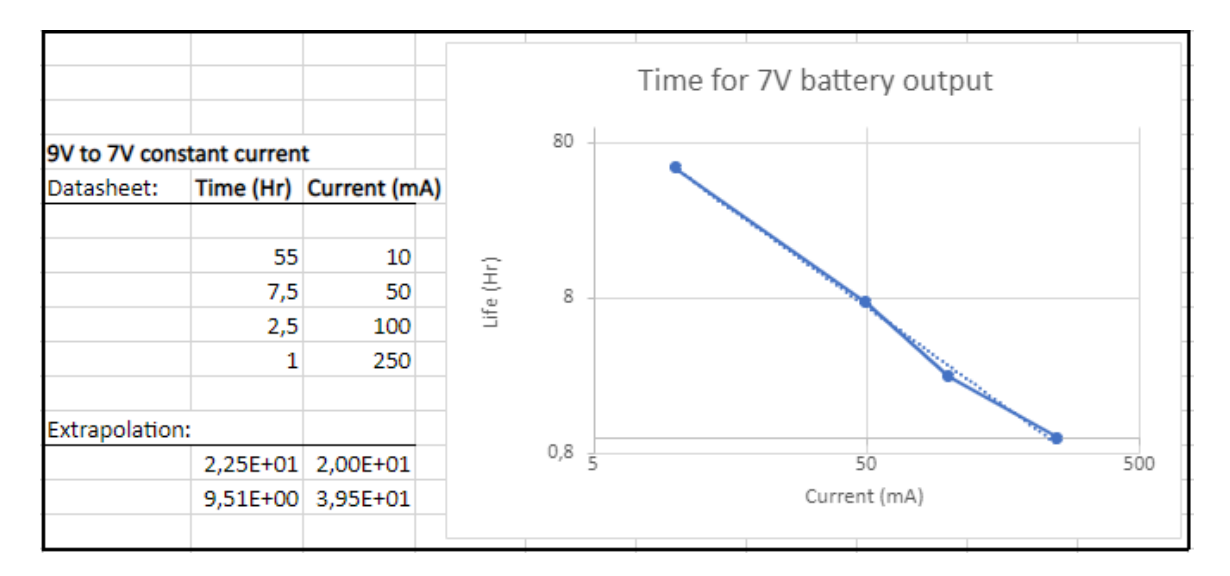

Figure A.1 – Calcul de l'autonomie sur une batterie Duracell Plus Power 9V initialement chargée à 9V[\[28\]](#page-44-14).

### <span id="page-35-0"></span>Annexe B

### Schémas

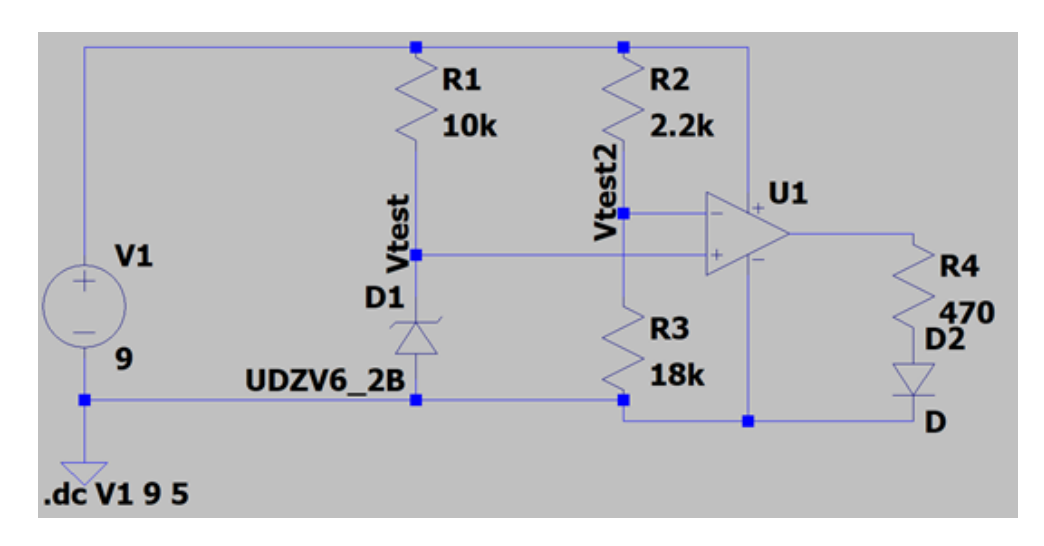

Figure B.1 – Circuit LTSpice de l'alarme batterie faible.

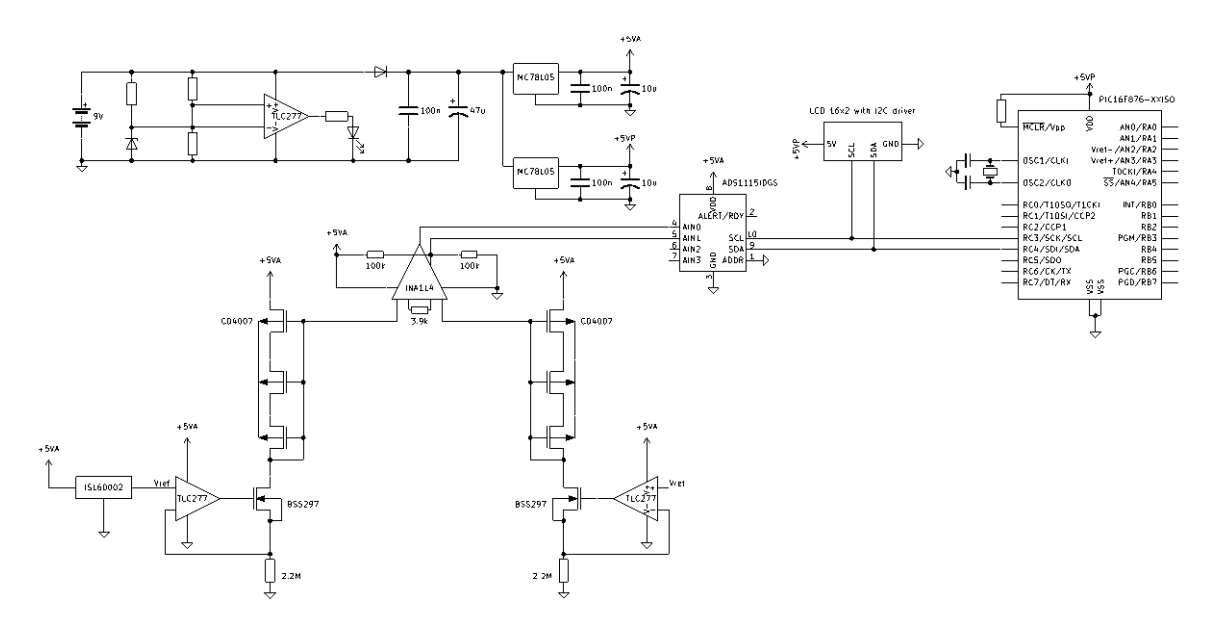

Figure B.2 – Schéma électrique entier du dosimètre.

# <span id="page-36-0"></span>Annexe C Simulations

Ci-dessous les résultats des simulations réalisée sur le schéma LTSPICE du circuit de mesure. Sont représentés la tension de sortie ainsi que les courants passant dans les deux résistances.

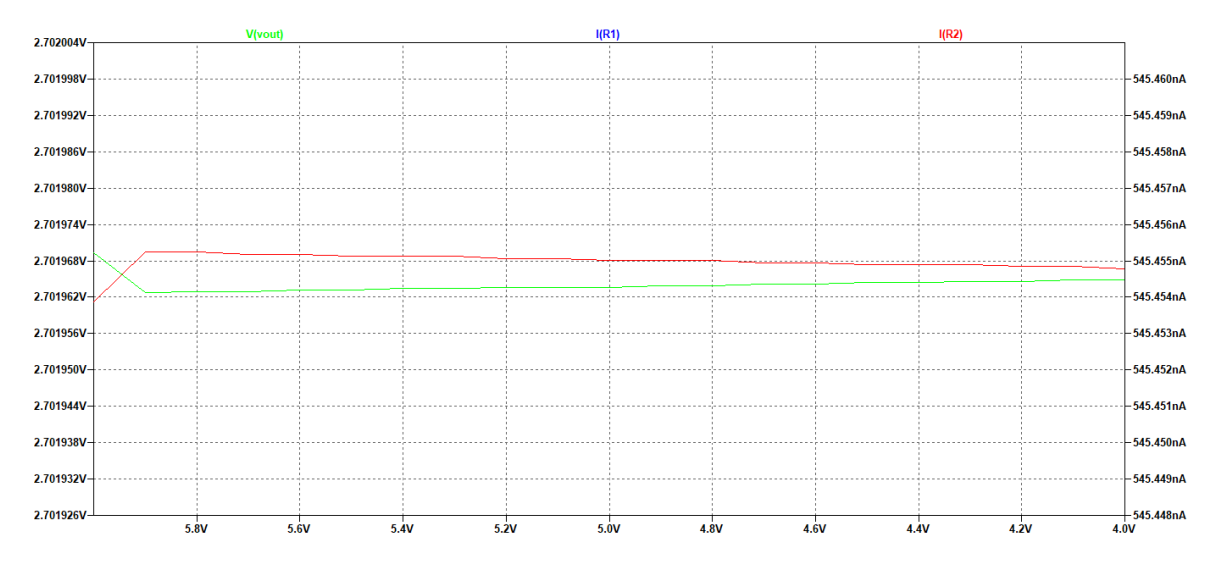

<span id="page-36-1"></span>Figure C.1 – Simulation 2 - diminution de la tension d'alimentation.

On voit sur la figure [C.1](#page-36-1) que la tension de sortie varie de quelques microvolts lorsque la tension d'alimentation varie.

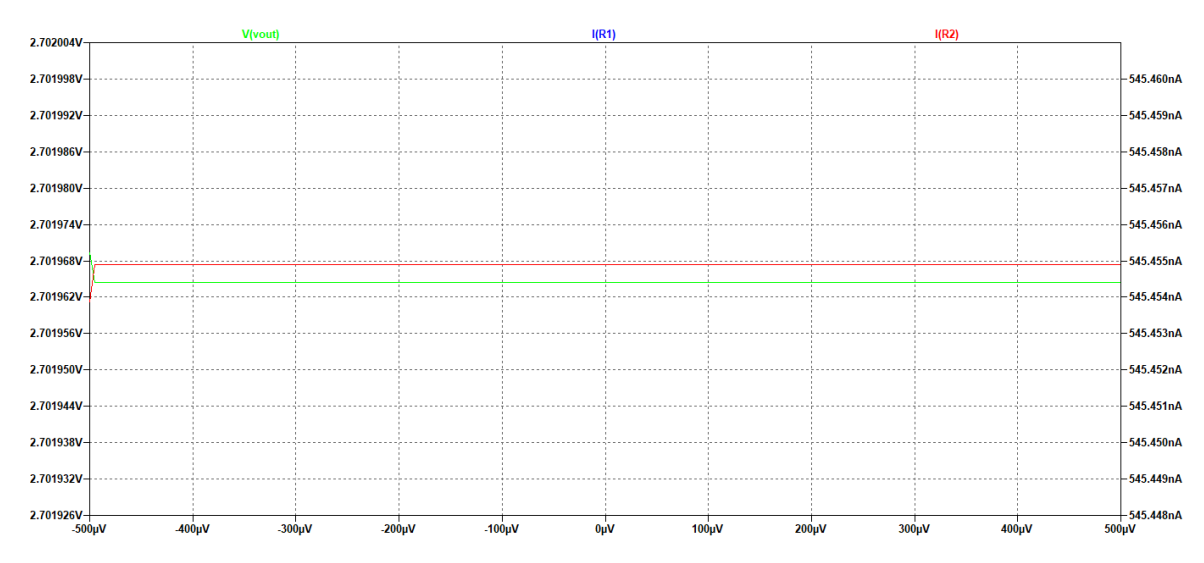

<span id="page-36-2"></span>Figure C.2 – Simulation 3 - offset d'un ampli. op.

On voit sur la figure [C.2](#page-36-2) que la tension de sortie n'est pas dépendante de l'offset des ampli. op.

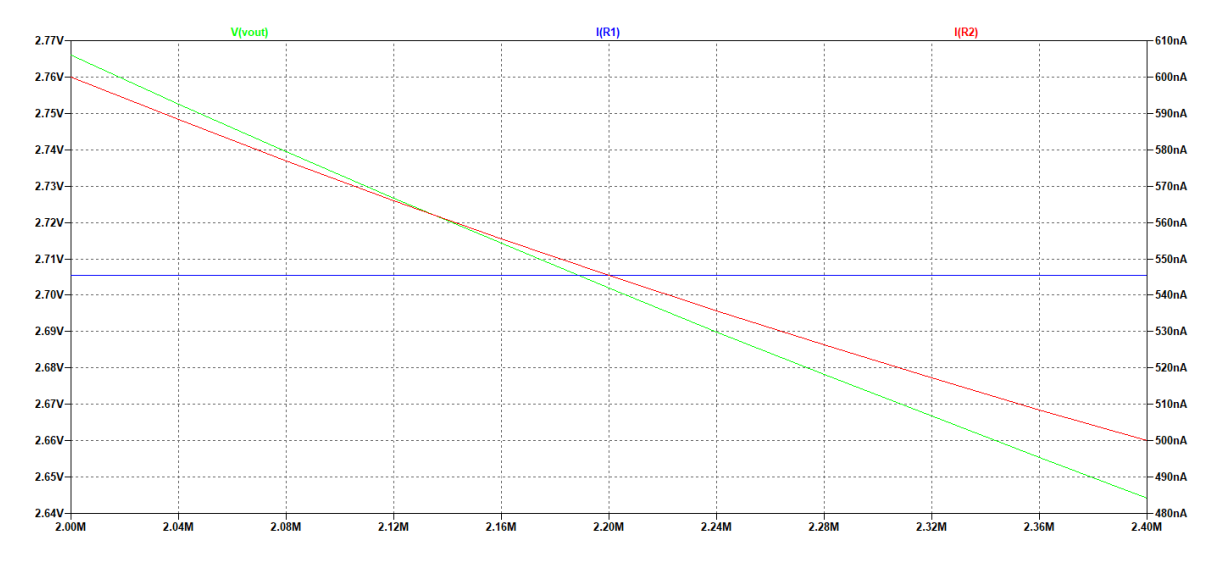

<span id="page-37-0"></span>Figure C.3 – Simulation 4 - changement de la valeur d'une des résistances 2.2MΩ.

On voit sur la figure [C.3](#page-37-0) que la tension de sortie varie d'environ 130 mV sur une gamme de  $\pm 10\%$ de variation d'une des résistances.

### <span id="page-38-0"></span>Annexe D

### Codes

```
Contenu du fichier principal 'main.c' :
```

```
#include "setup.h"
//init
void init() {
  delay_ms(1000);
  lcd_init();
  lcd_txt("\f*Dosimetre*");
  lcd\_txt("\n\cdot c)UMONS - 2022");
  lcd_cursor(0);
  delay_ms(500);
}
//main
void main(){
   int16 value;
   double resultat;
   //init
  init();
   //main loop
   while(true){
      if(ADS1115_ready(ADS1115)){ //if ADC is there
       value = ADS1115_mean_measure(ADS1115, 0);
       lcd_gotoxy(1,2);
         resultat = value*step_size_mV;
          printf(lcd_txt, " %3.3f mV", resultat);
      }
      else { //if ADC not there
          lcd_gotoxy(1,2);printf(lcd_txt, " ADC not found ");
      }
      delay_ms(1000);
   }
}
```
Contenu du fichier de configuration 'setup.h' :

#ifndef SETUP #define SETUP

```
//libraries
#include <16f876.h>
#include <stdio.h>
#include <stdlib.h>
//fuses and communication
#fuses HS,NOWDT,NOPROTECT,NOLVP
#use delay(clock=20M)
//#use rs232(baud=115200, xmit=PIN_C6, rcv=PIN_C7, stream=RS232)
#use i2c(master, sda=PIN_C4, scl=PIN_C3,slow)
//ADS1115
Byte CONST ADS1115 = 0b10010000;
                            //no effect //AN0-AN1 //2.048V //continuous //8SPS
                                //default
#define ADCconfig 0b/*status */0/*input*/000/*gain*/001/*mode
    */0/*rate*/000/*other*/00000
#define configuration_register 0b00000001
#define convertion_register 0b00000000
#define step_size_mV 0.125
#define step_size_uV 125
#include "ADC_I2C.c"
//LCD
#DEFINE LCD_I2C
#ifdef LCD_I2C
  #include "Lcd_i2c_blue.c"
   #define lcd_txt lcd_putc
#else
  #include "LCD_db.c"
   #define lcd_txt lcd_char
#endif
```

```
#endif
```
Contenu du driver pour l'ADC 'ADC\_ I2C.c' :

```
//check if device is at addr
byte ADS1115_ready(int8 addr){
  byte ack;
  i2c_start();
  ack=i2c_write(addr);
  i2c_stop();
  return !ack;
}
//write data to register at addr
void ads1115_write(int8 addr, int8 reg, int16 data){
  int8 first, second;
  first=data;
  second=data>>8;
  i2c_start();
  i2c_write(addr); // Address
  i2c_write(reg); // Config register
  i2c_write(second);
  i2c_write(first);
  i2c_stop();
}
```

```
//read data from register at addr
int16 ads1115_read(int8 addr,int8 reg){
  int16 data;
  i2c_start();
  i2c_write(addr);
  i2c_write(reg);
  i2c_stop();
  i2c_start();
  i2c_write(addr|1);
  data=i2c_read(1);
  data=data<<8;
  data=data+i2c_read(0);
  i2c_stop();
  return data;
}
//measurement operation
int16 ADS1115_mean_measure(int8 addr, int8 channel)
{
  long mesure = 0;
  // prparer la mesure
  ADS1115_write(addr, configuration_register, ADCconfig);
  delay_ms(155);
  //recevoir le data | moyenne sur 10 echantillons
  for (int i = 0; i<10; i<sup>++</sup>) {
      delay_ms(125);
      mesure += ADS1115_read(addr, convertion_register);
  }
  return mesure/10;
}
```
### <span id="page-41-0"></span>Annexe E

### Divers

\*SPICE MODELS FOR RIT DEVICES - DR. LYNN FULLER 7-10-2020 \*LOCATION DR.FULLER'S COMPUTER \*and also at: http://people.rit.edu/lffeee \*Use notepad to edit text files, this file is RIT\_Models\_For\_LTSPICE.txt  $\Lambda$ \*Used in Electronics II for CD4007 inverter chip \*Note: Properties L=5u W=170u Ad=8500p As=8500p Pd=440u Ps=440u NRD=0.1 NRS=0.1 .MODEL RIT4007N7 NMOS (LEVEL=7 +VERSION=3.1 CAPMOD=2 MOBMOD=1 +TOX=6E-8 XJ=2.9E-7 NCH=4E15 NSUB=5.33E15 XT=8.66E-8 +VTH0=1.4 U0= 925 WINT=2.0E-7 LINT=1E-7 +NGATE=5E20 RSH=200 JS=3.23E-8 JSW=3.23E-8 CJ=6.8E-8 MJ=0.5 PB=0.95 +CJSW=1.26E-10 MJSW=0.5 PBSW=0.95 PCLM=5 +CGSO=3.4E-10CGDO=3.4E-10CGBO=5.75E-10) \*Used in Electronics II for CD4007 inverter chip \*Note: Properties L=5u W=360u Ad=18000p As=18000p Pd=820u Ps=820u NRS=0.54 NRD=0.54 .MODEL RIT4007P7 PMOS (LEVEL=7 +VERSION=3.1 CAPMOD=2 MOBMOD=1 +TOX=6E-8 XJ=2.26E-7 NCH=3E15 NSUB=8E14 XT=8.66E-8 +VTH0 = - 1.65 U0 = 225 WINT = 1.0E - 6 LINT = 1E-6 +NGATE=5E20 RSH=800 JS=3.51E-8 JSW=3.51E-8 CJ=5.28E-8 MJ=0.5 PB=0.94 +CJSW=1.19E-10 MJSW=0.5 PBSW=0.94 PCLM=5 +CGSO=4.5E-10 CGDO=4.5E-10 CGBO=5.75E-10)

Figure E.1 – Modèle LTSpice du CD4007, proposé par Lynn Fuller (2020).

Données envoyées dans les registres de configuration de l'ADC :

- OS : 0, pas d'effet
- MUX : 000, utilisation des entrées 0 et 1 de l'ADC
- PGA : 001, l'amplitude d'entrée de l'ADC sur  $\pm 4.096V$
- MODE : 0, mode conversion continue
- DR : 000, une conversion toutes les 125ms
- COMP\_MODE, COMP\_POL, COMP\_LAT, COMP\_QUE : 00000, paramètres par défaut

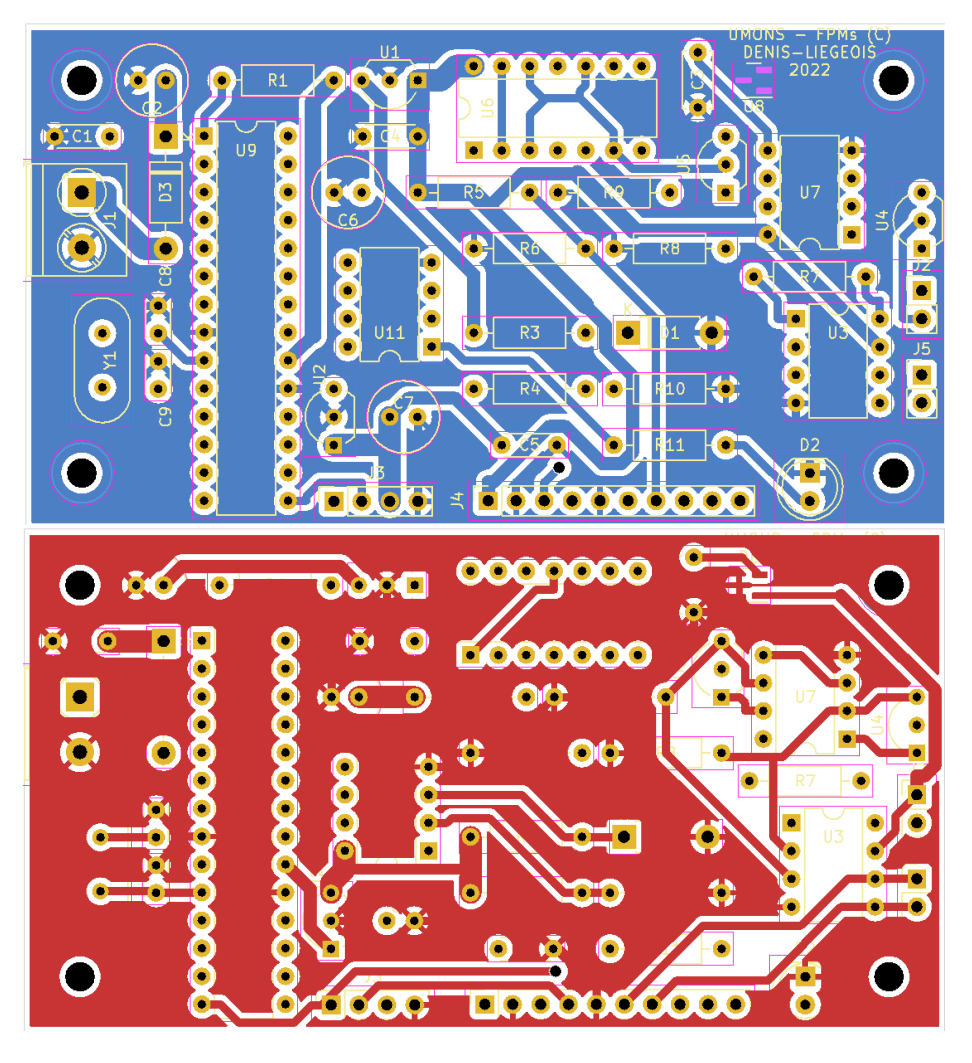

Figure E.2 – Layout KiCad du PCB - Deux couches de cuivre.

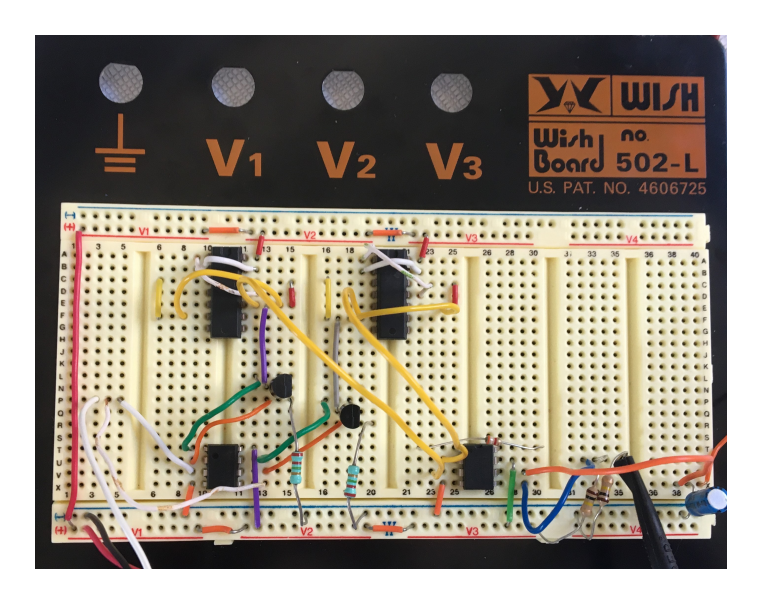

Figure E.3 – Montage expérimental du circuit de mesure.

### Bibliographie

- <span id="page-43-0"></span>[1] National Cancer Institute. « Radiation therapy for cancer. » (2015), adresse : [https:](https://www.cancer.gov/about-cancer/treatment/types/radiation-therapy) [/ / www . cancer . gov / about - cancer / treatment / types / radiation - therapy](https://www.cancer.gov/about-cancer/treatment/types/radiation-therapy) (visité le 15/02/2022).
- <span id="page-43-1"></span>[2] International Atomic Energy Agency, « Development of Procedures for In Vivo Dosimetry in Radiotherapy, » Vienna, 2013. adresse : [https : / / www - pub . iaea . org / MTCD /](https://www-pub.iaea.org/MTCD/Publications/PDF/Pub1606_web.pdf) [Publications/PDF/Pub1606\\_web.pdf](https://www-pub.iaea.org/MTCD/Publications/PDF/Pub1606_web.pdf) (visité le 07/03/2022).
- <span id="page-43-2"></span>[3] ——, « Absorbed Dose Determination in External Beam Radiotherapy - An International Code of Practice for Dosimetry, » Vienna, 2000. adresse : [https://www-pub.iaea.org/MTCD/](https://www-pub.iaea.org/MTCD/publications/PDF/TRS398_scr.pdf) [publications/PDF/TRS398\\_scr.pdf](https://www-pub.iaea.org/MTCD/publications/PDF/TRS398_scr.pdf) (visité le 16/02/2022).
- <span id="page-43-3"></span>[4] E. Podgorsak, Radiation Oncology Physics : A Handbook for Teachers and Students. Vienna : International Atomic Energy Agency, 2005, isbn : ISBN 92–0–107304–6. adresse : [https:](https://www-pub.iaea.org/mtcd/publications/pdf/pub1196_web.pdf) [//www-pub.iaea.org/mtcd/publications/pdf/pub1196\\_web.pdf](https://www-pub.iaea.org/mtcd/publications/pdf/pub1196_web.pdf) (visité le 22/05/2022).
- <span id="page-43-4"></span>[5] Texas Instruments, « CD4007UB TYPES datasheet (Rev. C), » Datasheet. adresse : [https:](https://www.ti.com/lit/ds/symlink/cd4007ub.pdf?ts=1652985261122) [//www.ti.com/lit/ds/symlink/cd4007ub.pdf?ts=1652985261122](https://www.ti.com/lit/ds/symlink/cd4007ub.pdf?ts=1652985261122) (visité le 19/05/2022).
- <span id="page-43-5"></span>[6] O. F. Siebel, J. G. Pereira, R. S. Souza, F. J. Ramirez-Fernandez, M. C. Schneider et C. Galup-Montoro, « A very-low-cost dosimeter based on the off-the-shelf CD4007 MOSFET array for in vivo radiotherapy applications, » Radiation Measurements, t. 75, p. 53- 63, 1<sup>er</sup> avr. 2015, ISSN : 1350-4487. DOI : [10 . 1016 / j . radmeas . 2015 . 03 . 004](https://doi.org/10.1016/j.radmeas.2015.03.004). adresse : <https://www.sciencedirect.com/science/article/pii/S1350448715000608> (visité le 14/02/2022).
- <span id="page-43-6"></span>[7] National Cancer Institute. « External beam radiation therapy for cancer. » (2018), adresse : [https://www.cancer.gov/about-cancer/treatment/types/radiation-therapy/](https://www.cancer.gov/about-cancer/treatment/types/radiation-therapy/external-beam) [external-beam](https://www.cancer.gov/about-cancer/treatment/types/radiation-therapy/external-beam) (visité le 15/02/2022).
- <span id="page-43-7"></span>[8] M. SHARMIN, D. RAY, A. BARI, N. UDDIN et S. RAHMAN, « Quality Assurance of External Beam Radiotherapy and Results of Participation in IAEA/WHO TLD Inter-comparison program for Radiotherapy Level Dosimetry at Khwaja Yunus Ali Medical College & Hospital in Bangladesh, » KYAMC Journal, t. 10, p. 147-151, 23 déc. 2019. DOI : [10.3329/kyamcj.v10i3.44418](https://doi.org/10.3329/kyamcj.v10i3.44418).
- <span id="page-43-8"></span>[9] « External beam radiation for breast cancer : types and techniques, » Breastcancer.org. (2021), adresse : [https : / / www . breastcancer . org / treatment / radiation / external](https://www.breastcancer.org/treatment/radiation/external) (visité le 16/02/2022).
- <span id="page-43-9"></span>[10] T. N. Eade, A. L. Hanlon, E. M. Horwitz, M. K. Buyyounouski, G. E. Hanks et A. Pollack, « What Dose of External-Beam Radiation is High Enough for Prostate Cancer ? » International Journal of Radiation Oncology, Biology, Physics, t. 68, n° 3, p. 682-689, 1<sup>er</sup> juill. 2007, Publisher : Elsevier, issn : 0360-3016. doi : [10.1016/j.ijrobp.2007.01.008](https://doi.org/10.1016/j.ijrobp.2007.01.008). adresse : [https : / / www . redjournal . org / article / S0360 - 3016\(07 \) 00124 - 1 / fulltext](https://www.redjournal.org/article/S0360-3016(07)00124-1/fulltext) (visité le 16/02/2022).
- <span id="page-43-10"></span>[11] H. E. Johns et J. R. Cunningham, The Physics of Radiology, 4e édition. 1983. adresse : [http:](http://195.162.164.191/WebIrs3/RTF/THE%20PHYSICS%20OF%20RADIOLOGY%204TH%20ED%20-%20H.%20JOHNS,%20J.%20CUNNINGHAM%20(CHARLES%20THOMAS,%201983)%20WW.PDF) [//195.162.164.191/WebIrs3/RTF/THE%20PHYSICS%20OF%20RADIOLOGY%204TH%20ED%20-](http://195.162.164.191/WebIrs3/RTF/THE%20PHYSICS%20OF%20RADIOLOGY%204TH%20ED%20-%20H.%20JOHNS,%20J.%20CUNNINGHAM%20(CHARLES%20THOMAS,%201983)%20WW.PDF) [%20H.%20JOHNS,%20J.%20CUNNINGHAM%20\(CHARLES%20THOMAS,%201983\)%20WW.PDF](http://195.162.164.191/WebIrs3/RTF/THE%20PHYSICS%20OF%20RADIOLOGY%204TH%20ED%20-%20H.%20JOHNS,%20J.%20CUNNINGHAM%20(CHARLES%20THOMAS,%201983)%20WW.PDF) (visité le 19/05/2022).
- <span id="page-43-11"></span>[12] National Institute of Standards and Technology, « X-Ray Mass Attenuation Coefficients - Section 3. » adresse : [https://physics.nist.gov/PhysRefData/XrayMassCoef/](https://physics.nist.gov/PhysRefData/XrayMassCoef/chap3.html) [chap3.html](https://physics.nist.gov/PhysRefData/XrayMassCoef/chap3.html) (visité le 02/03/2022).
- <span id="page-43-12"></span>[13] E. Daubie, « Interaction of ionizing radiations with matter (silicon), » 2022.
- <span id="page-44-0"></span>[14] J. MOTT et J. DANIEL, « Interactions of electromagnetic radiation and subatomic particles with matter – part 1, » Clinical Oncology, t. 33, n° 7, p. 451-454, juill. 2021, ISSN : 09366555. DOI : [10.1016/j.clon.2021.02.004](https://doi.org/10.1016/j.clon.2021.02.004). adresse : [https://linkinghub.elsevier.com/retrieve/](https://linkinghub.elsevier.com/retrieve/pii/S0936655521000479) [pii/S0936655521000479](https://linkinghub.elsevier.com/retrieve/pii/S0936655521000479) (visité le 12/05/2022).
- <span id="page-44-1"></span>[15] R. Velazco, P. Fouillat et R. Reis, éd., Radiation Effects on Embedded Systems, Dordrecht : Springer Netherlands, 2007, ISBN : 978-1-4020-5645-1. DOI : [10.1007/978-1-4020-5646-8](https://doi.org/10.1007/978-1-4020-5646-8). adresse : <http://link.springer.com/10.1007/978-1-4020-5646-8> (visité le 12/05/2022).
- <span id="page-44-2"></span>[16] F. Dualibe, « Dispositifs et technologies électroniques - 5. Le transistor MOS, » 2020.
- <span id="page-44-3"></span>[17] J. R. Schwank, M. R. Shaneyfelt, D. M. Fleetwood et al., « Radiation Effects in MOS Oxides, » IEEE Transactions on Nuclear Science, t. 55, nº 4, p. 1833-1853, août 2008, ISSN : 0018-9499. doi : [10.1109/TNS.2008.2001040](https://doi.org/10.1109/TNS.2008.2001040). adresse : [http://ieeexplore.ieee.org/](http://ieeexplore.ieee.org/document/4636929/) [document/4636929/](http://ieeexplore.ieee.org/document/4636929/) (visité le 17/03/2022).
- <span id="page-44-4"></span>[18] R. KUDCHADKER, « In-vivo dosimetry, » Department of Radiation Physics - University of Texas. adresse : [https://international.anl.gov/training/materials/AX/Kudchadker/3-](https://international.anl.gov/training/materials/AX/Kudchadker/3-Invivo-dosimetry.pdf) [Invivo-dosimetry.pdf](https://international.anl.gov/training/materials/AX/Kudchadker/3-Invivo-dosimetry.pdf) (visité le 16/02/2022).
- <span id="page-44-5"></span>[19] D. R. Dance, S. Christofides, A. D. A. Maidment, I. D. McLean et K. H. Ng, Diagnostic radiology physics : a handbook for teachers and students. Vienna : International Atomic Energy Agency, 2014, isbn : 978-92-0-131010-1. adresse : [https : / / www - pub . iaea . org / mtcd /](https://www-pub.iaea.org/mtcd/publications/pdf/pub1564webnew-74666420.pdf) [publications/pdf/pub1564webnew-74666420.pdf](https://www-pub.iaea.org/mtcd/publications/pdf/pub1564webnew-74666420.pdf) (visité le 22/05/2022).
- <span id="page-44-6"></span>[20] Texas Instruments, « Precision Instrumentation Amplifier, » Datasheet. adresse : [https:](https://www.ti.com/lit/ds/symlink/ina114.pdf) [//www.ti.com/lit/ds/symlink/ina114.pdf](https://www.ti.com/lit/ds/symlink/ina114.pdf) (visité le 19/05/2022).
- <span id="page-44-7"></span>[21] L. Fuller. « SPICE Model for NMOS and PMOS FETs in the CD4007 Chip. » (2020), adresse : [https://people.rit.edu/lffeee/CD4007\\_SPICE\\_MODEL.pdf](https://people.rit.edu/lffeee/CD4007_SPICE_MODEL.pdf) (visité le 23/02/2022).
- <span id="page-44-8"></span>[22] A. Ortiz-Conde, F. J. Garcıa Sánchez, J. J. Liou, A. Cerdeira, M. Estrada et Y. YUE, « A review of recent MOSFET threshold voltage extraction methods, » Microelectronics Reliability, t. 42, nº 4, p. 583-596, 1<sup>er</sup> avr. 2002, ISSN : 0026-2714. DOI : [10.1016/S0026-](https://doi.org/10.1016/S0026-2714(02)00027-6) [2714\(02\)00027- 6](https://doi.org/10.1016/S0026-2714(02)00027-6). adresse : [https://www.sciencedirect.com/science/article/pii/](https://www.sciencedirect.com/science/article/pii/S0026271402000276) [S0026271402000276](https://www.sciencedirect.com/science/article/pii/S0026271402000276) (visité le 14/02/2022).
- <span id="page-44-9"></span>[23] Texas Instruments, « ADS111x Ultra-Small, Low-Power, I 2C-Compatible, 860-SPS, 16- Bit ADCs With Internal Reference, Oscillator, and Programmable Comparator, » Datasheet. adresse : [https://www.ti.com/lit/ds/symlink/ads1114.pdf?ts=1652944307829&ref\\_](https://www.ti.com/lit/ds/symlink/ads1114.pdf?ts=1652944307829&ref_url=https%253A%252F%252Fwww.google.com%252F) [url=https%253A%252F%252Fwww.google.com%252F](https://www.ti.com/lit/ds/symlink/ads1114.pdf?ts=1652944307829&ref_url=https%253A%252F%252Fwww.google.com%252F) (visité le 19/05/2022).
- <span id="page-44-10"></span>[24] Microchip, « 28/40-Pin 8-Bit CMOS FLASH Microcontrollers, » Datasheet. adresse : [https:](https://ww1.microchip.com/downloads/en/DeviceDoc/30292D.pdf) [//ww1.microchip.com/downloads/en/DeviceDoc/30292D.pdf](https://ww1.microchip.com/downloads/en/DeviceDoc/30292D.pdf) (visité le 19/05/2022).
- <span id="page-44-11"></span>[25] TGK Technology, « 16x2 lcd display factory 1602 display TM162A-3 High tech specification TGK, » Datasheet. adresse : [http://www.tgklcd.com/index.php?m=content&c=index&a=](http://www.tgklcd.com/index.php?m=content&c=index&a=show&catid=44&id=19) [show&catid=44&id=19](http://www.tgklcd.com/index.php?m=content&c=index&a=show&catid=44&id=19) (visité le 23/05/2022).
- <span id="page-44-12"></span>[26] Philips Semiconductors, « Remote 8-bit I/O expander for I2C-bus, » Datasheet. adresse : <https://www.waveshare.com/w/upload/6/6b/PCF8574.pdf> (visité le 23/05/2022).
- <span id="page-44-13"></span>[27] Fairchild, « MC78LXXA,LM78LXXA - 3-Terminal 0.1 A Positive Voltage Regulator, » Datasheet. adresse : <https://eu.mouser.com/datasheet/2/308/MC78L05A-1301332.pdf> (visité le 19/05/2022).
- <span id="page-44-14"></span>[28] Duracell, « Duracell Ultra Power 9V, » Datasheet. adresse : [https://www.farnell.com/](https://www.farnell.com/datasheets/1842389.pdf) [datasheets/1842389.pdf](https://www.farnell.com/datasheets/1842389.pdf) (visité le 19/05/2022).
- <span id="page-44-15"></span>[29] E.B. Podgorsak, « Chapter 6 : External Photon Beams : Physical Aspects, » 2006. adresse : [http://www-naweb.iaea.org/nahu/DMRP/documents/slides/Chapter\\_06\\_Photon\\_beams.](http://www-naweb.iaea.org/nahu/DMRP/documents/slides/Chapter_06_Photon_beams.pdf) [pdf](http://www-naweb.iaea.org/nahu/DMRP/documents/slides/Chapter_06_Photon_beams.pdf) (visité le 22/05/2022).
- <span id="page-44-16"></span>[30] National Institute of Standards and Technology, « X-Ray Mass Attenuation Coefficients - Water, Liquid. » adresse : [https://physics.nist.gov/PhysRefData/XrayMassCoef/](https://physics.nist.gov/PhysRefData/XrayMassCoef/ComTab/water.html) [ComTab/water.html](https://physics.nist.gov/PhysRefData/XrayMassCoef/ComTab/water.html) (visité le 09/05/2022).
- <span id="page-44-17"></span>[31] O. F. Siebel, J. G. Pereira, M. C. Schneider et C. Galup-Montoro, « A MOSFET dosimeter built on an off-the-shelf component for in vivo radiotherapy applications, » in 2014 IEEE 5th Latin American Symposium on Circuits and Systems, Santiago, Chile : IEEE, fév. 2014, p. 1-4, isbn : 978-1-4799-2507-0 978-1-4799-2506-3. doi : [10.1109/LASCAS.2014.6820261](https://doi.org/10.1109/LASCAS.2014.6820261). adresse : <http://ieeexplore.ieee.org/document/6820261/> (visité le 17/03/2022).
- <span id="page-45-0"></span>[32] Texas Instruments, « LinCMOS Precision Dual Operational-Amplifiers datasheet (Rev. E), » Datasheet. adresse : <https://www.ti.com/lit/ds/symlink/tlc272.pdf?ts=1652955498355> (visité le 19/05/2022).
- <span id="page-45-1"></span>[33] Infineon Technologies, « Infineon-BSS297, » Datasheet. adresse : [https://www.semiee.](https://www.semiee.com/file/EOL/Infineon-BSS297.pdf) [com/file/EOL/Infineon-BSS297.pdf](https://www.semiee.com/file/EOL/Infineon-BSS297.pdf) (visité le 19/05/2022).